## *ALLEGATO 1* **SCHEDE A.I.A. ai sensi della DGR Puglia n. 1388/2006**

## *SCHEDA A*

## **IDENTIFICAZIONE DELL'IMPIANTO**

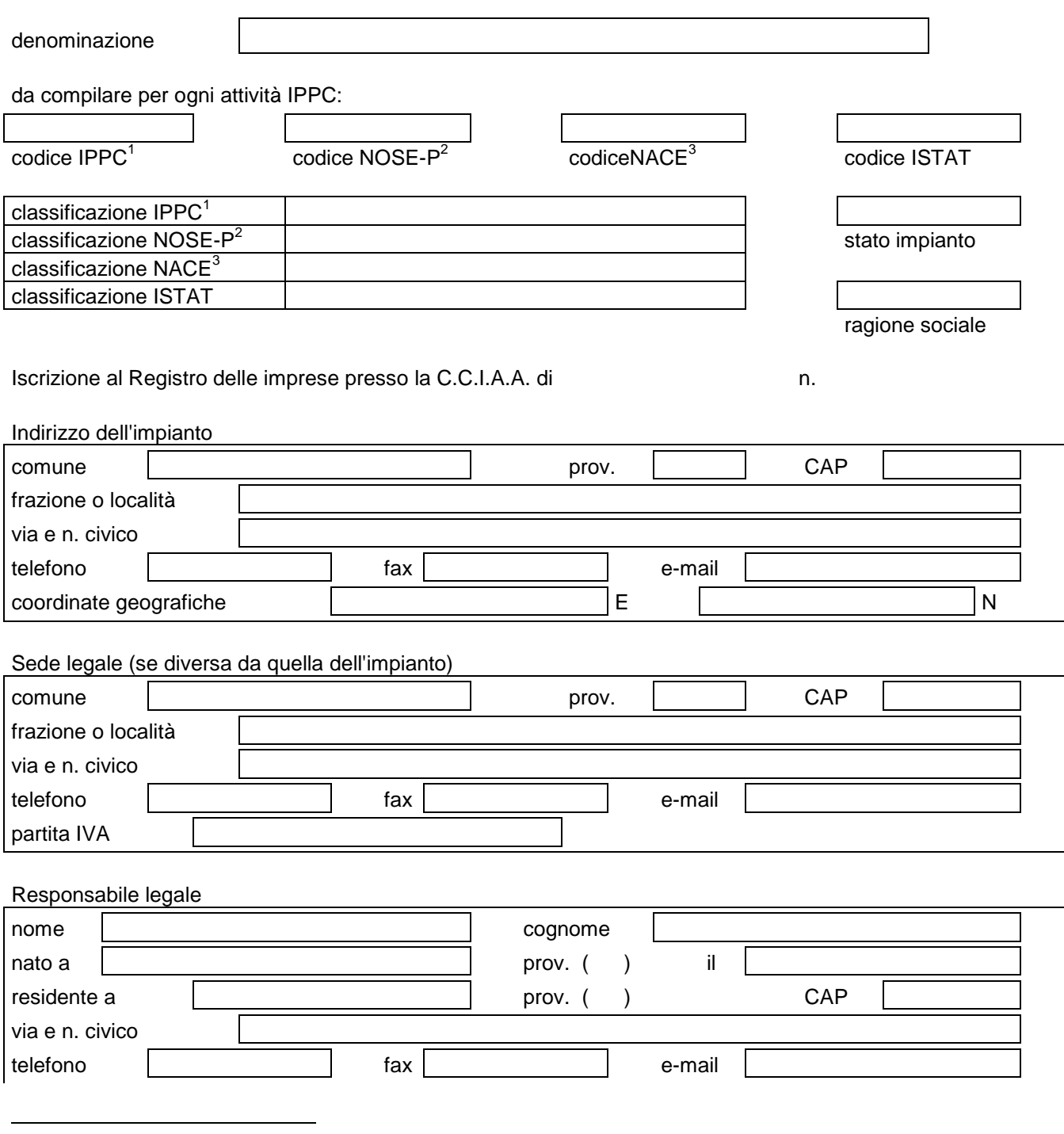

<sup>&</sup>lt;sup>1</sup> Vedere allegato I D.Lgs 59/05

<sup>2</sup> Classificazione standard Europea delle fonti di emissione (Dec. 2000/479/CE)

<sup>3</sup> Classificazione standard europea delle attività economiche (definizione di impresa adottata dalla Commissione UE: comunicazione n. 96/C 213/04 del 23/07/96 – richiamata nel Reg. CE 70/2000)

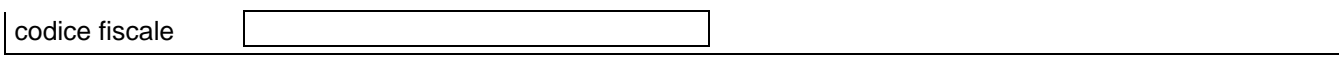

#### Referente IPPC

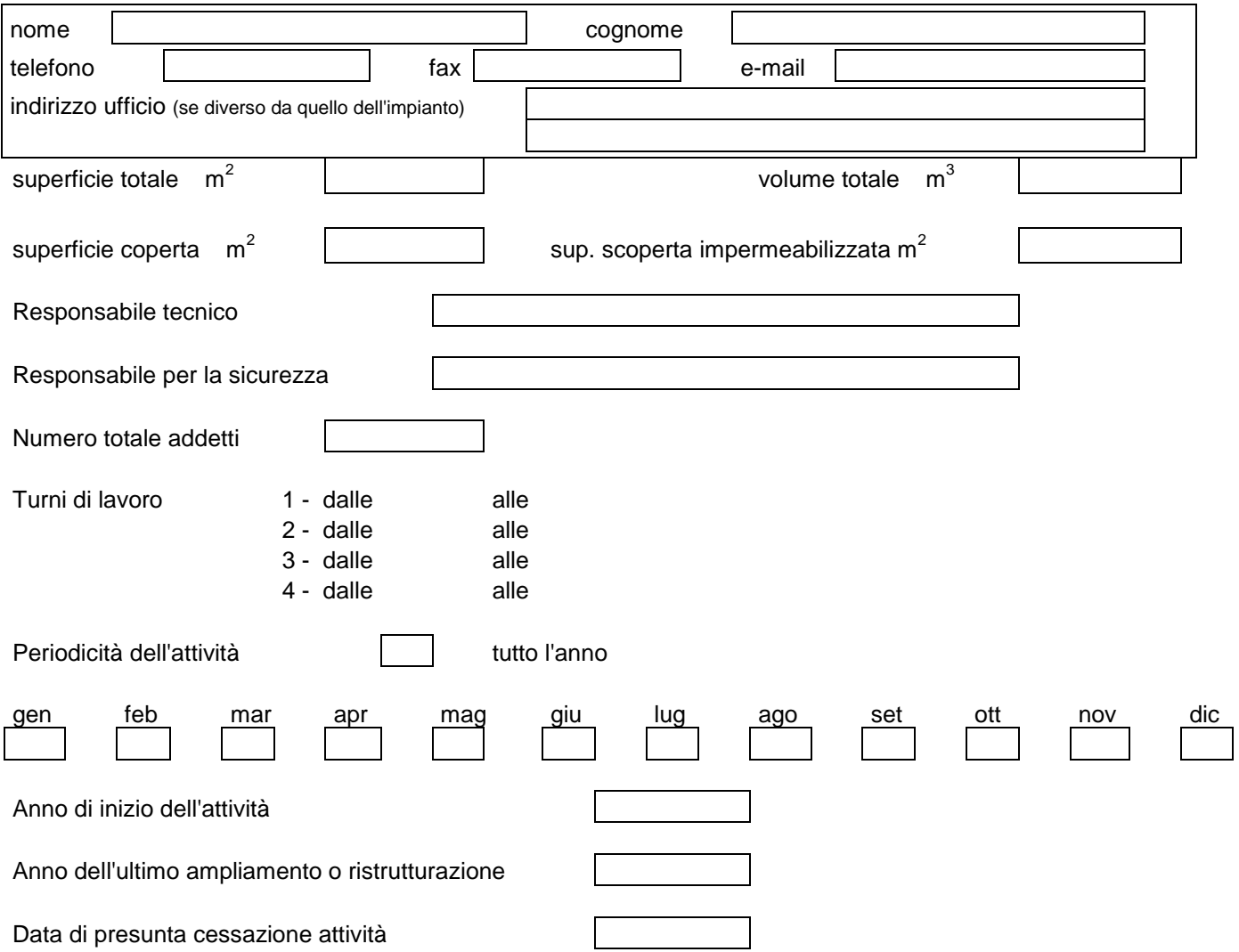

## *SCHEDA B*

#### **PRECEDENTI AUTORIZZAZIONI DELL'IMPIANTO E NORME DI RIFERIMENTO**

Compilare una tabella (identificandola B.1, B.2, B.3, ....B.n) per ogni singola attività IPPC e NON IPPC, al fine di poter verificare lo stato autorizzativo dell'impianto all'atto di presentazione della domanda.

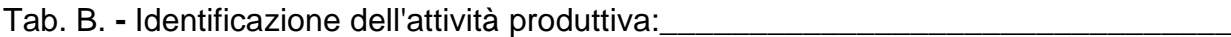

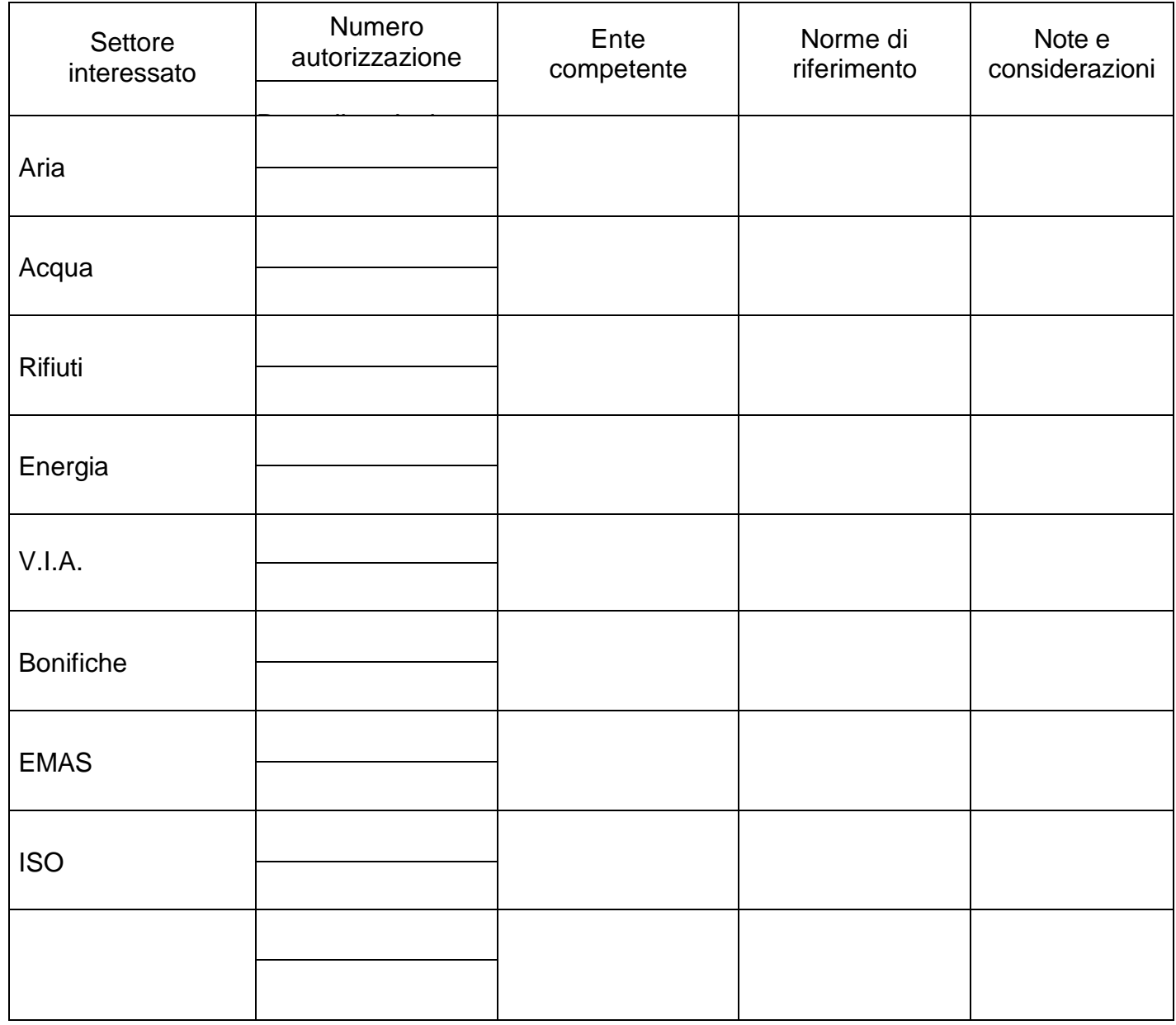

#### *SITUAZIONE INIZIALE*

Classificazione dell'area prima dell'insediamento produttivo (come classificazione urbanistica):

Anno di inizio attività (la prima che si è insediata):

Se nell'impianto ci sono state variazioni storiche delle attività produttive descrivere nella seguente tabella le attività svolte precedentemente.

Tab. B1

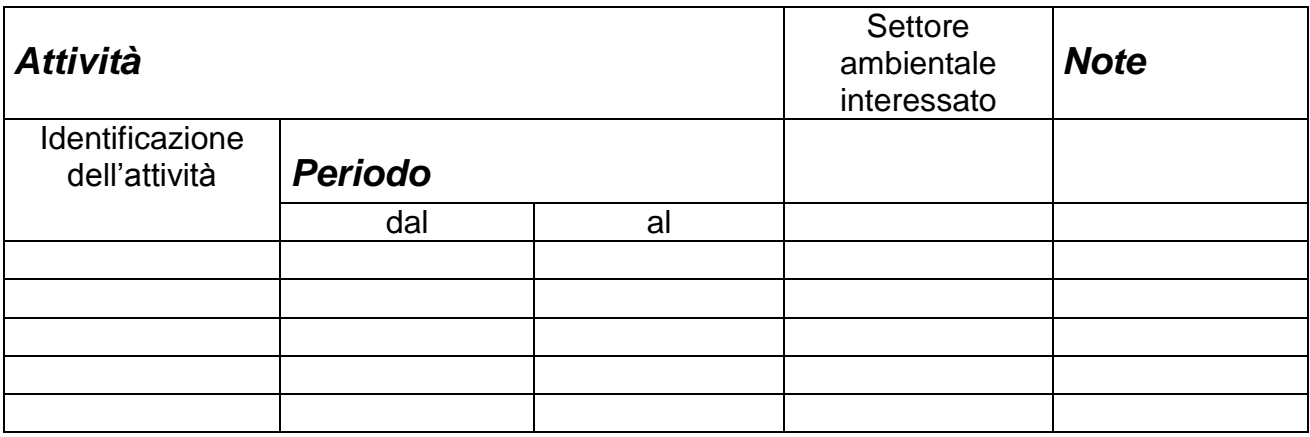

## *SCHEDA C*

#### **MATERIE PRIME ED AUSILIARIE UTILIZZATE**

Tab. C1 - Materie prime ed ausiliarie utilizzate nell'intero impianto relative all'anno solare precedente alla presentazione della domanda.

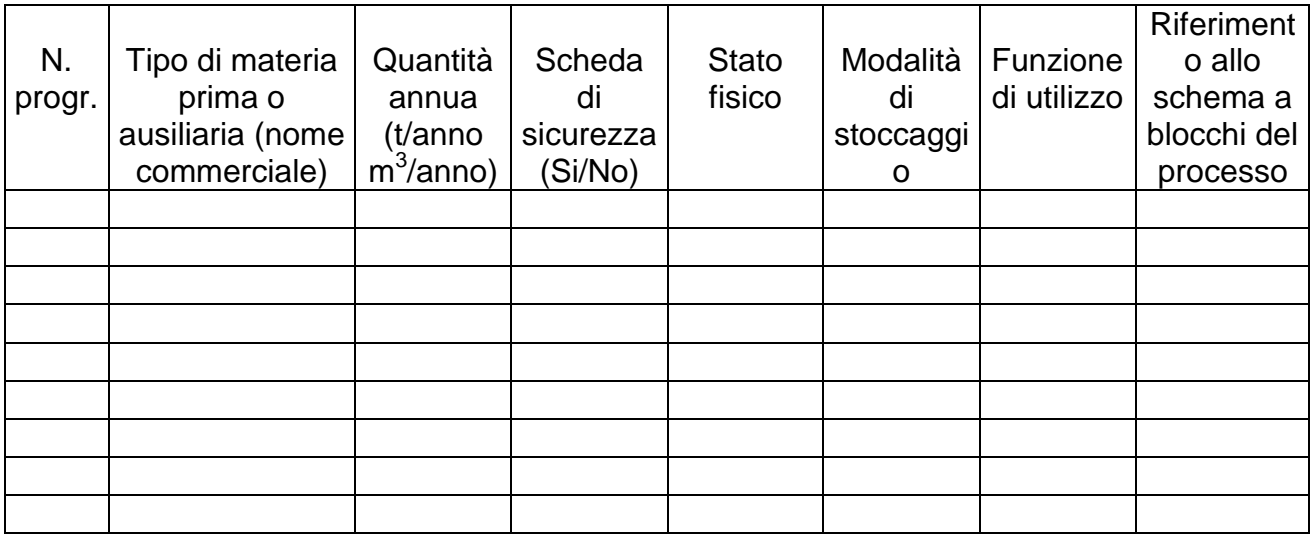

Tab. C2 – Logistica di approvvigionamento delle materie prime ed ausiliarie.

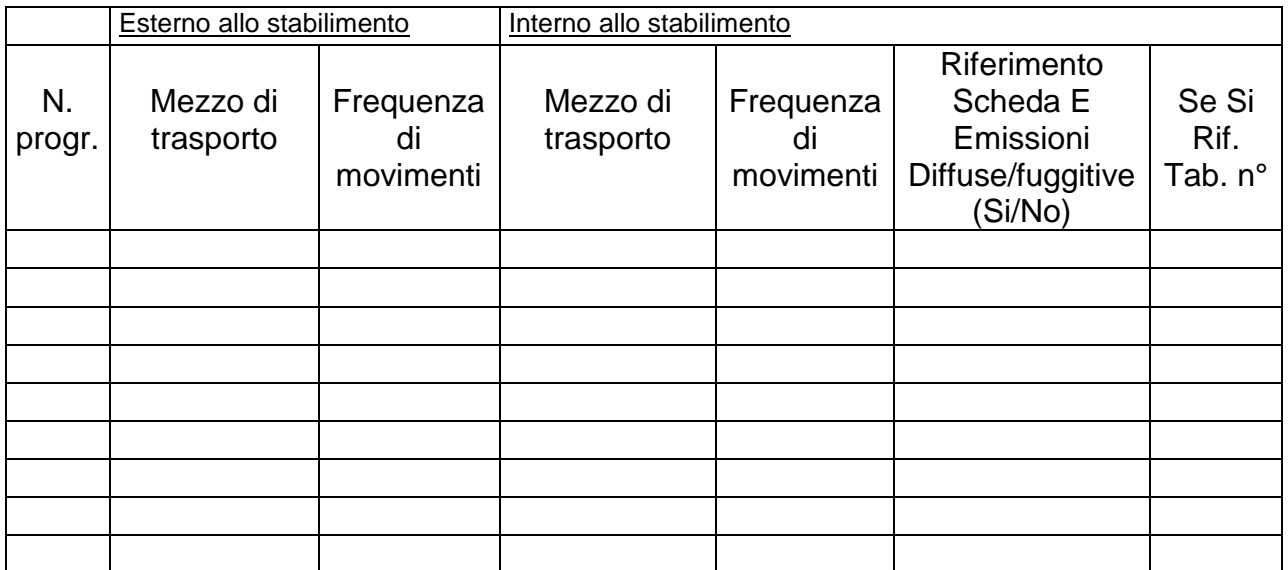

## *SCHEDA D*

#### **CAPACITA' PRODUTTIVA**

Tab. D1 – Elenco dei prodotti finiti relativi all'anno solare precedente alla presentazione della domanda.

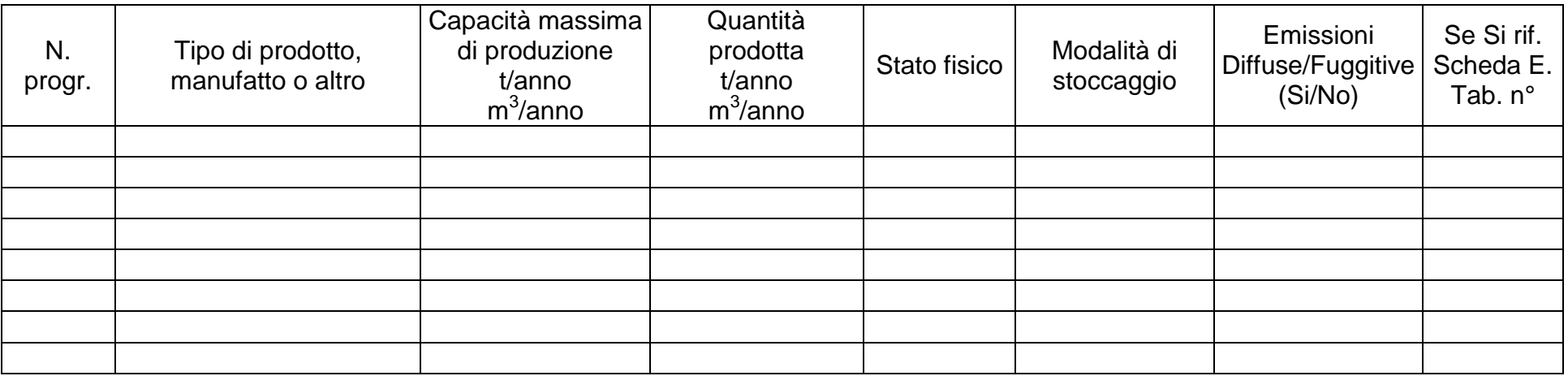

Tab. D2 – Elenco degli intermedi prodotti nei diversi cicli produttivi per l'ottenimento dei prodotti riportati nella tab. D1.

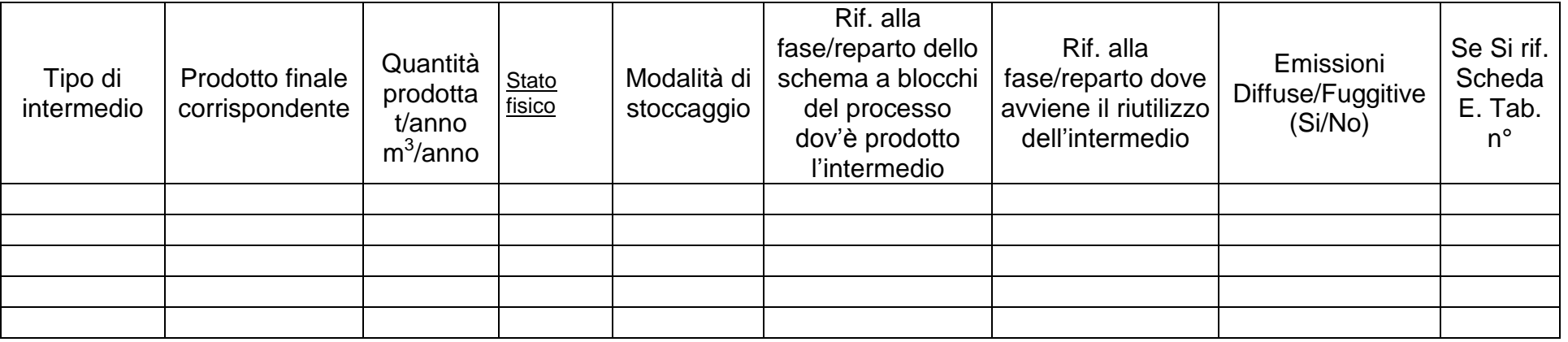

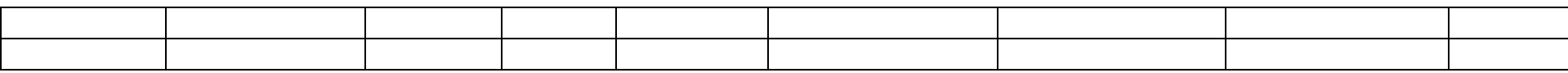

## *SCHEDA E*

#### **EMISSIONI IN ATMOSFERA**

Nella planimetria dell'impianto (Allegato 5) devono essere individuati gli spazi occupati da ciascuna macchina e/o linea contraddistinte con la sigla M1, M2, M3, …., Mn. I condotti di scarico delle emissioni convogliate saranno contraddistinti con la sigla E1, E2, E3, …., En; se necessario si possono aggiungere più tabelle.

#### **Emissioni convogliate in atmosfera generate da:**

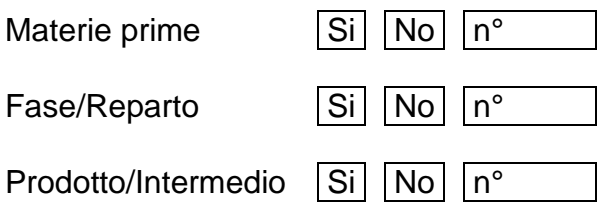

Tab. E1 – Caratteristiche delle emissioni.

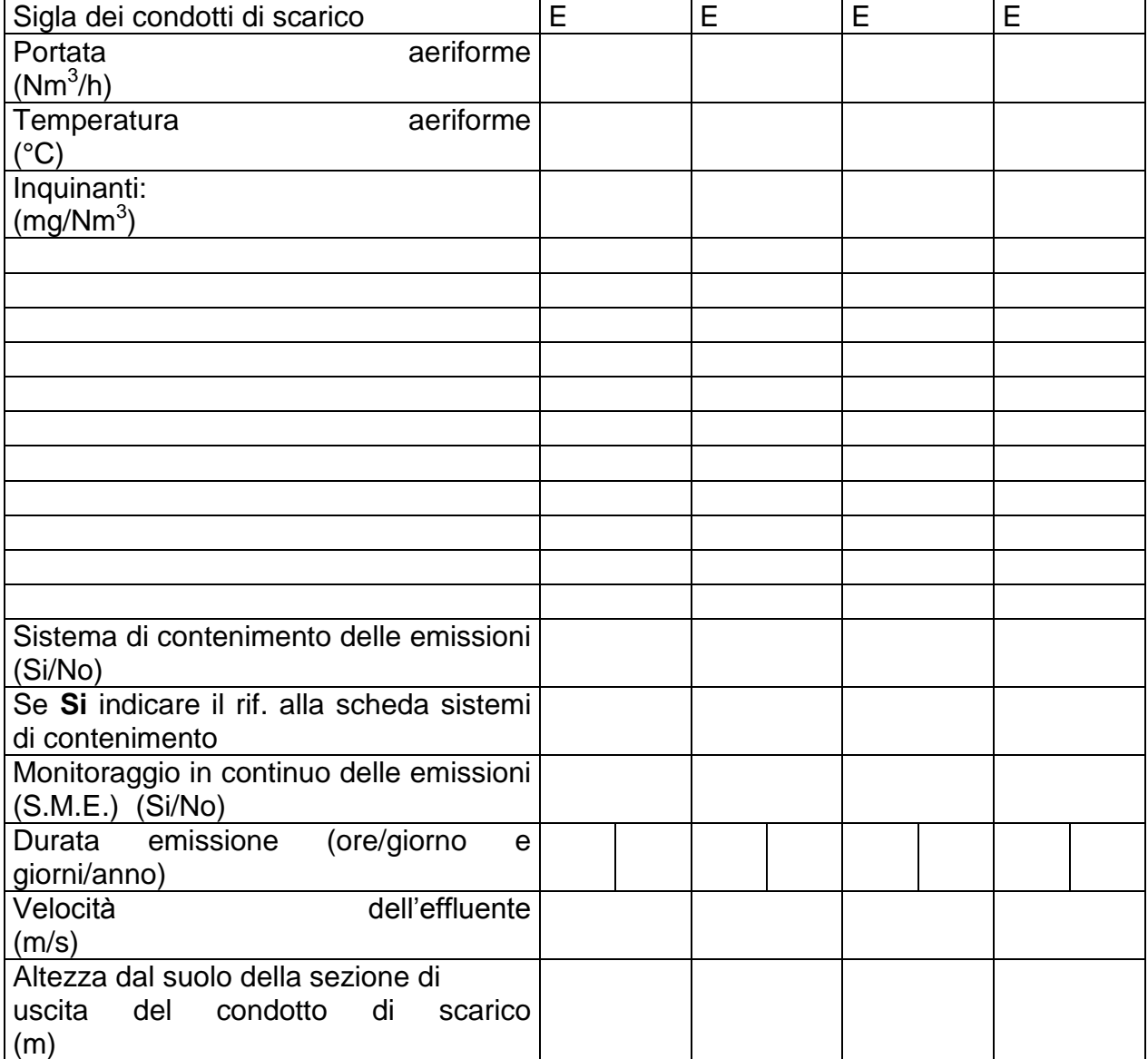

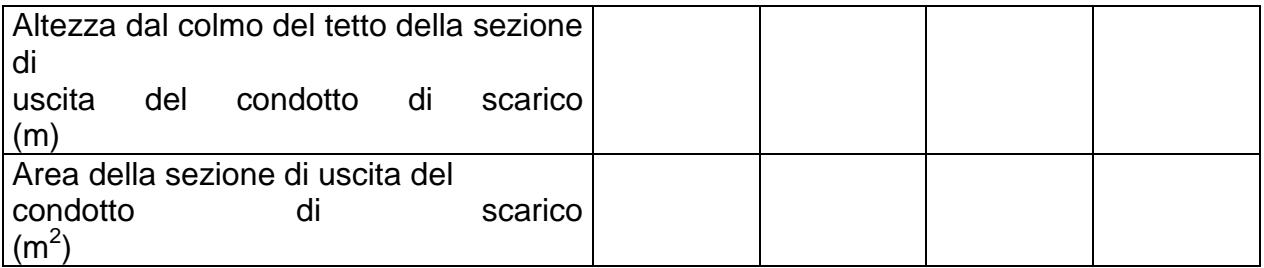

Nota: nel caso di sistema di contenimento non previsto nell'elenco, specificare:

# *Emissioni Diffuse per Materiali Polverulenti*

## **Emissioni diffuse in atmosfera generate da:**

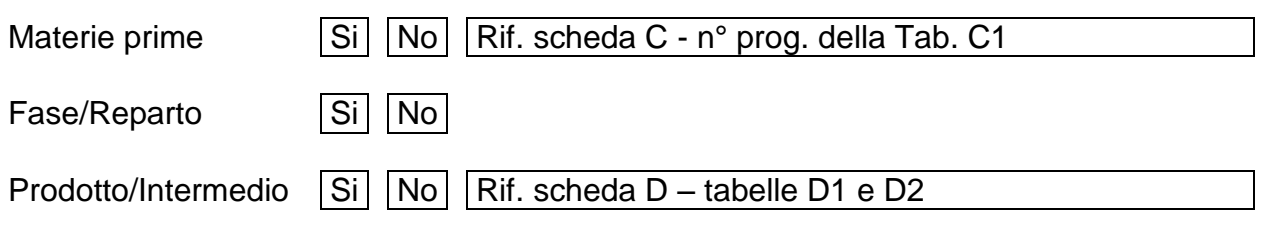

Tab. E2

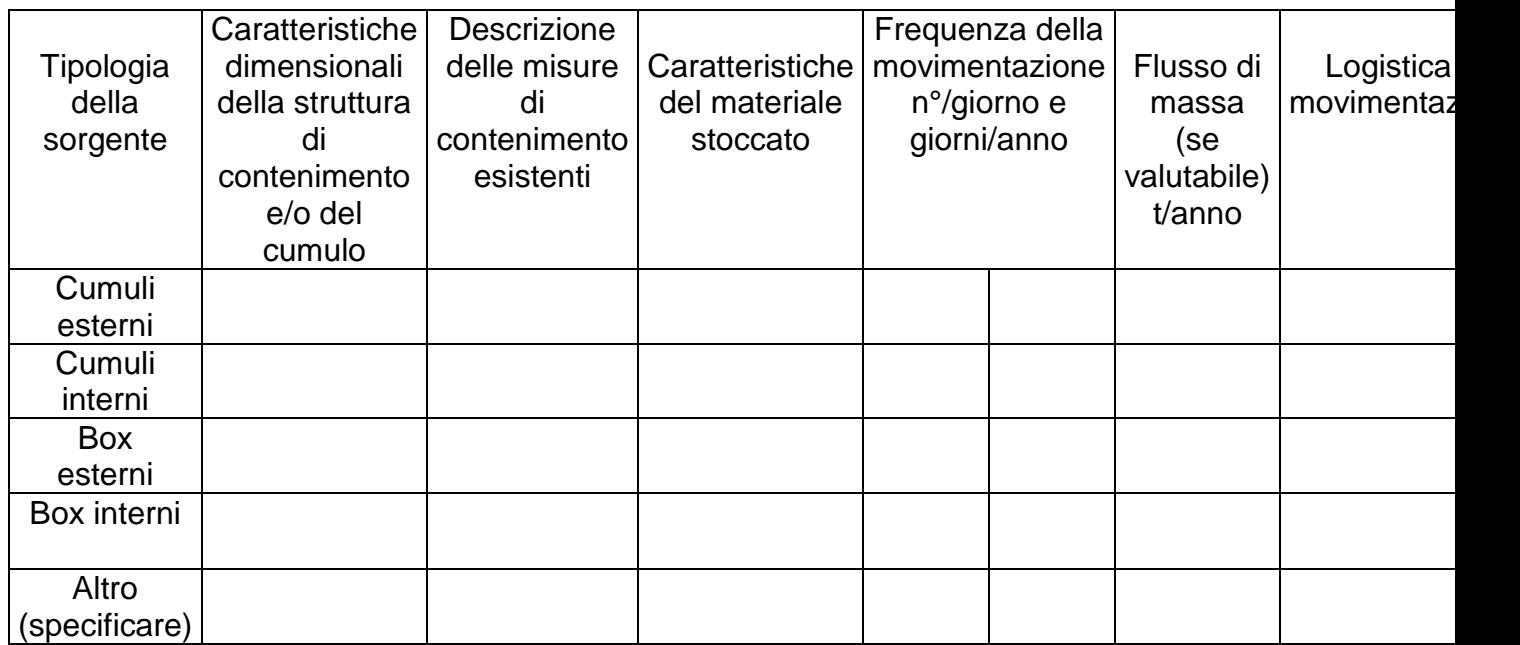

#### **Emissioni Diffuse Gassose**

### **Emissioni diffuse in atmosfera generate da:**

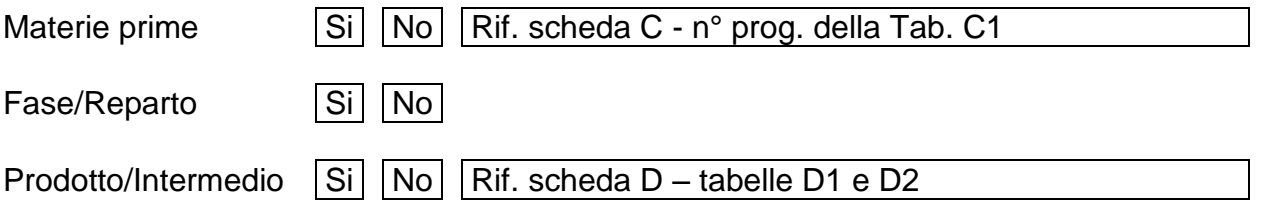

Tab. E3

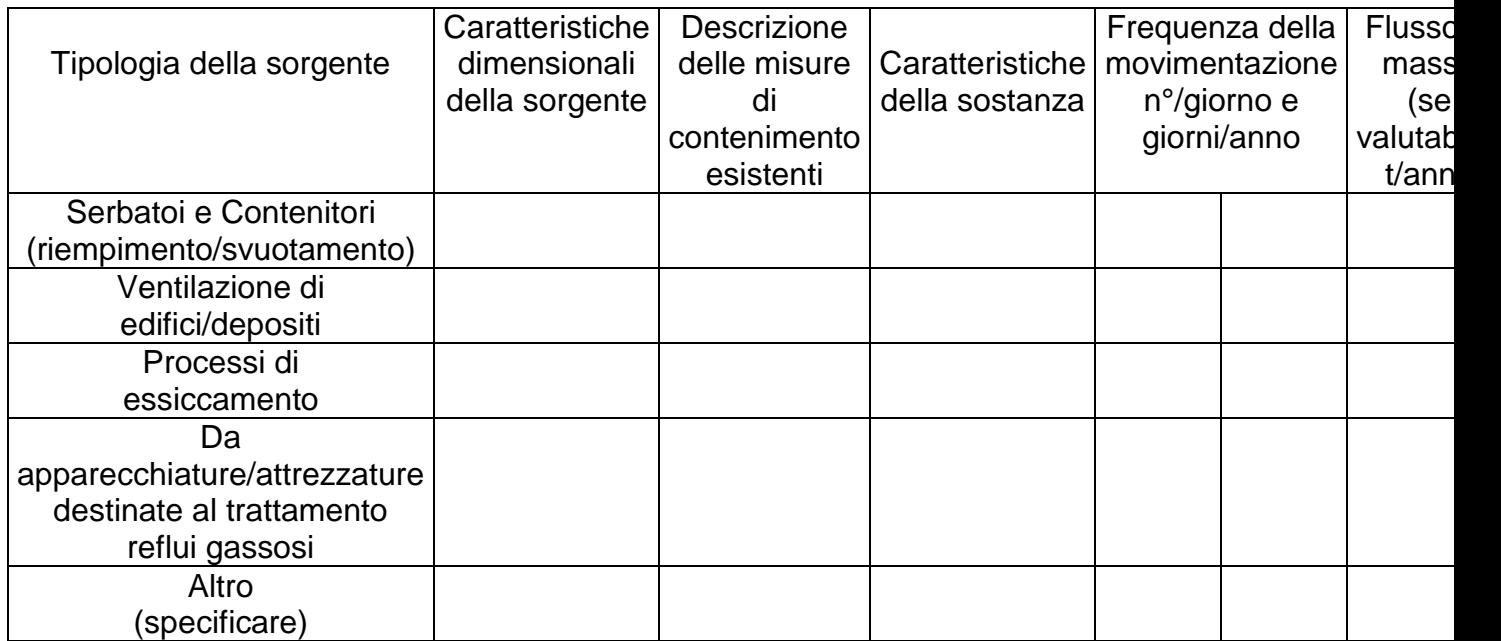

#### **Emissioni Fuggitive**

### **Emissioni fuggitive in atmosfera generate da:**

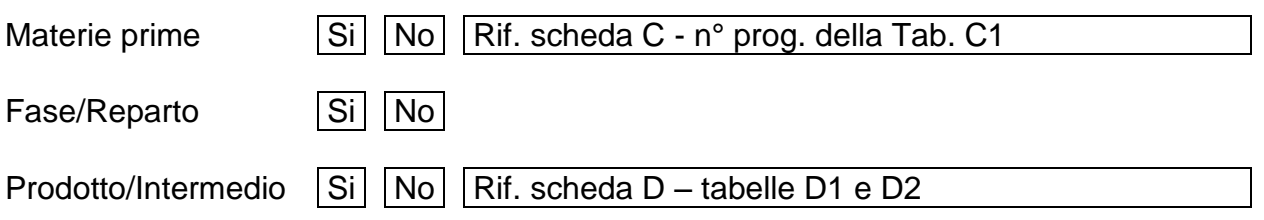

#### Tab. E4

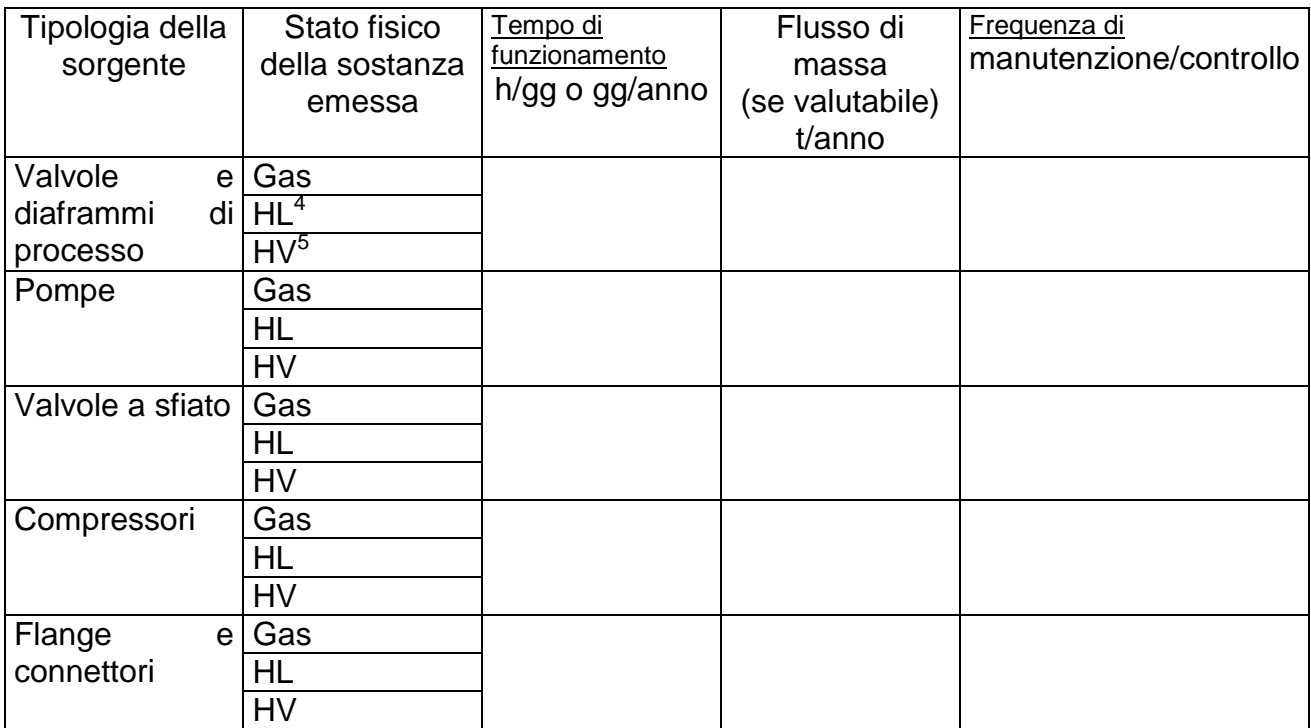

<sup>1</sup> <sup>4</sup> HV: Liquidi Pesanti (Heavy Liquid)

# Segue Tab. E5

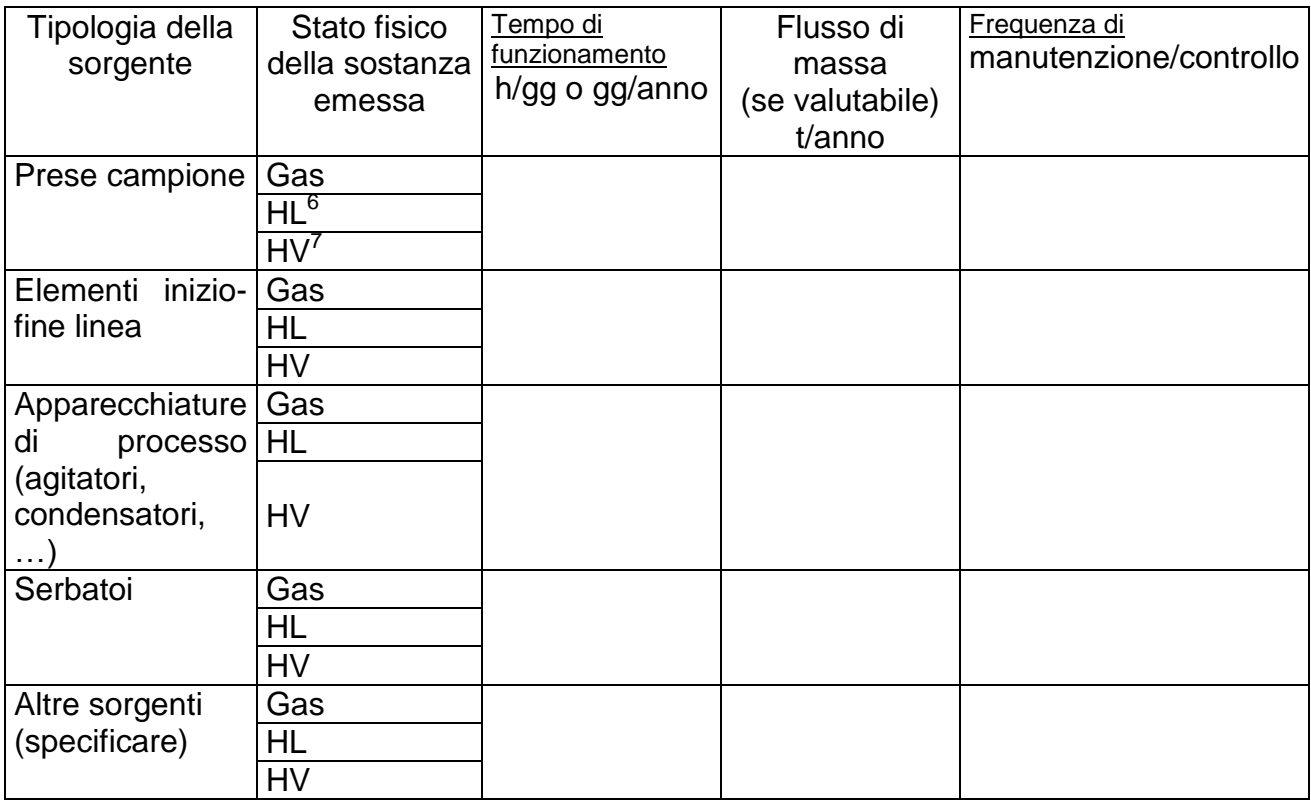

<sup>1</sup> <sup>6</sup> HV: Liquidi Pesanti (Heavy Liquid)

# *Emissioni in atmosfera*

Tab. E6 – Emissioni totali dell'impianto comprensive delle emissioni convogliate, fuggitive, diffuse.

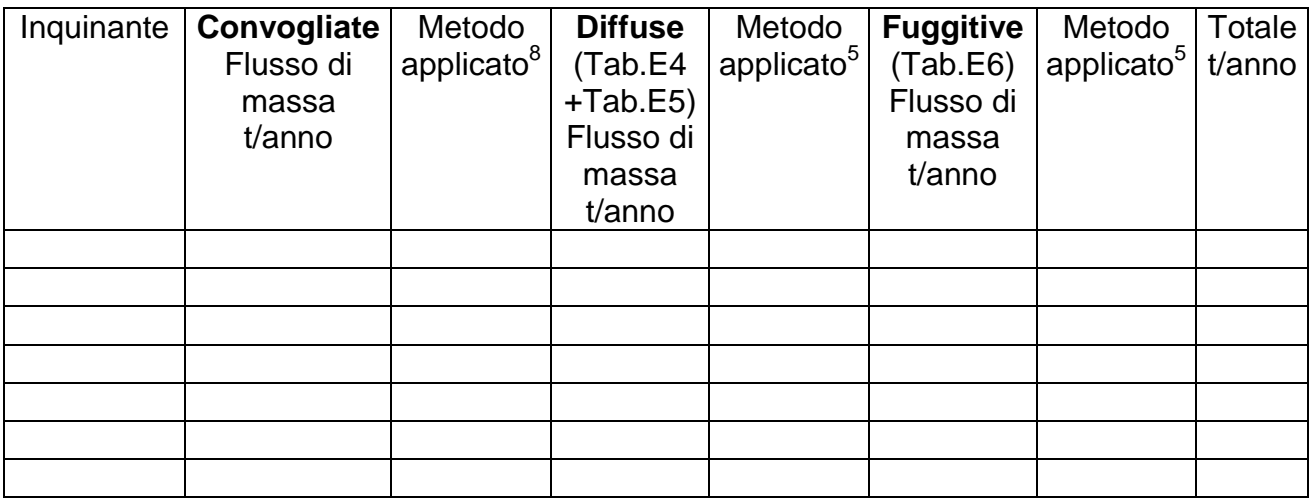

Tab. E7 – Sistemi di contenimento delle emissioni in atmosfera asserviti all'emissione convogliata denominata E….

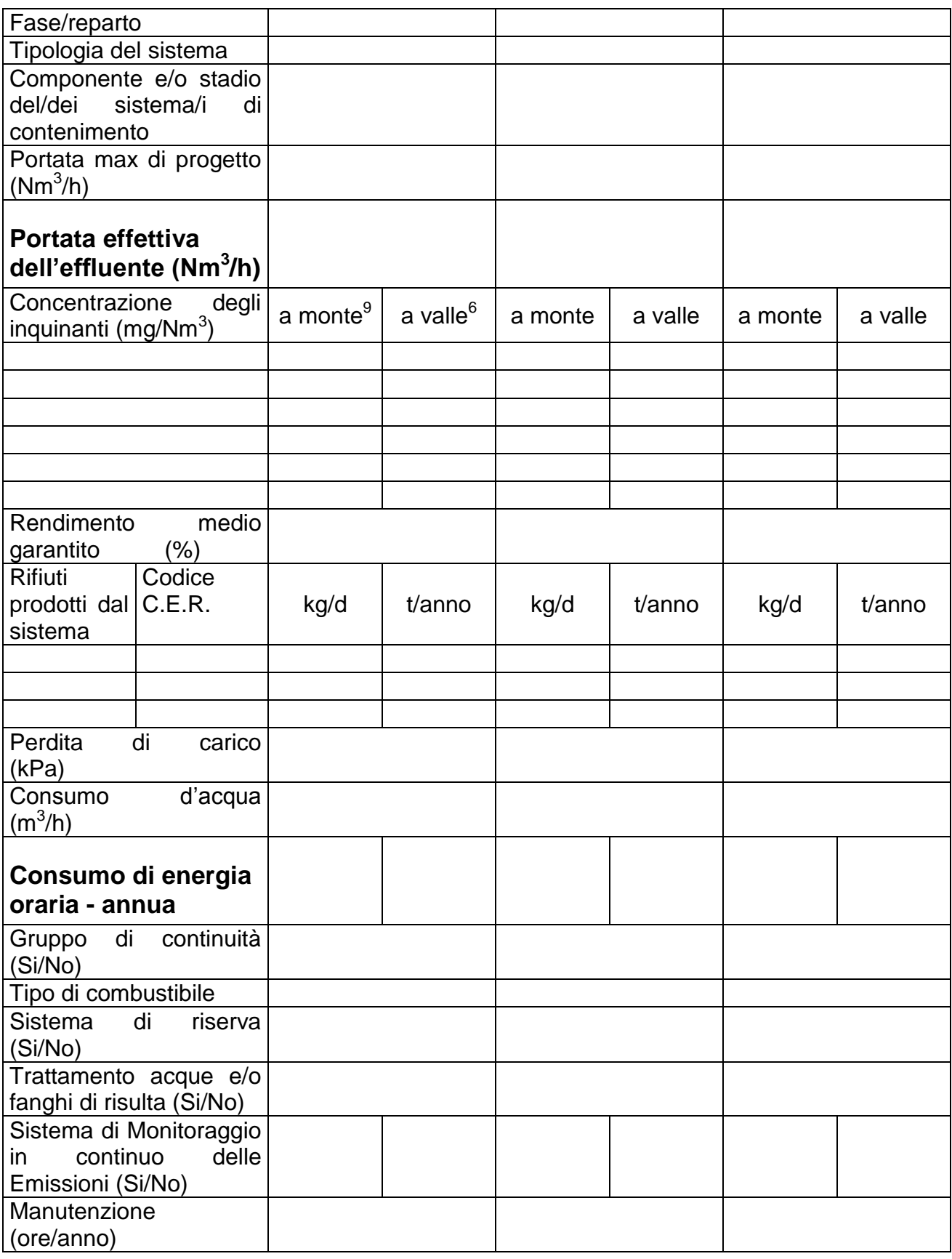

### *SCHEDA F* **RISORSA IDRICA**

Tab. F1 – Approvvigionamento idrico per l'impianto.

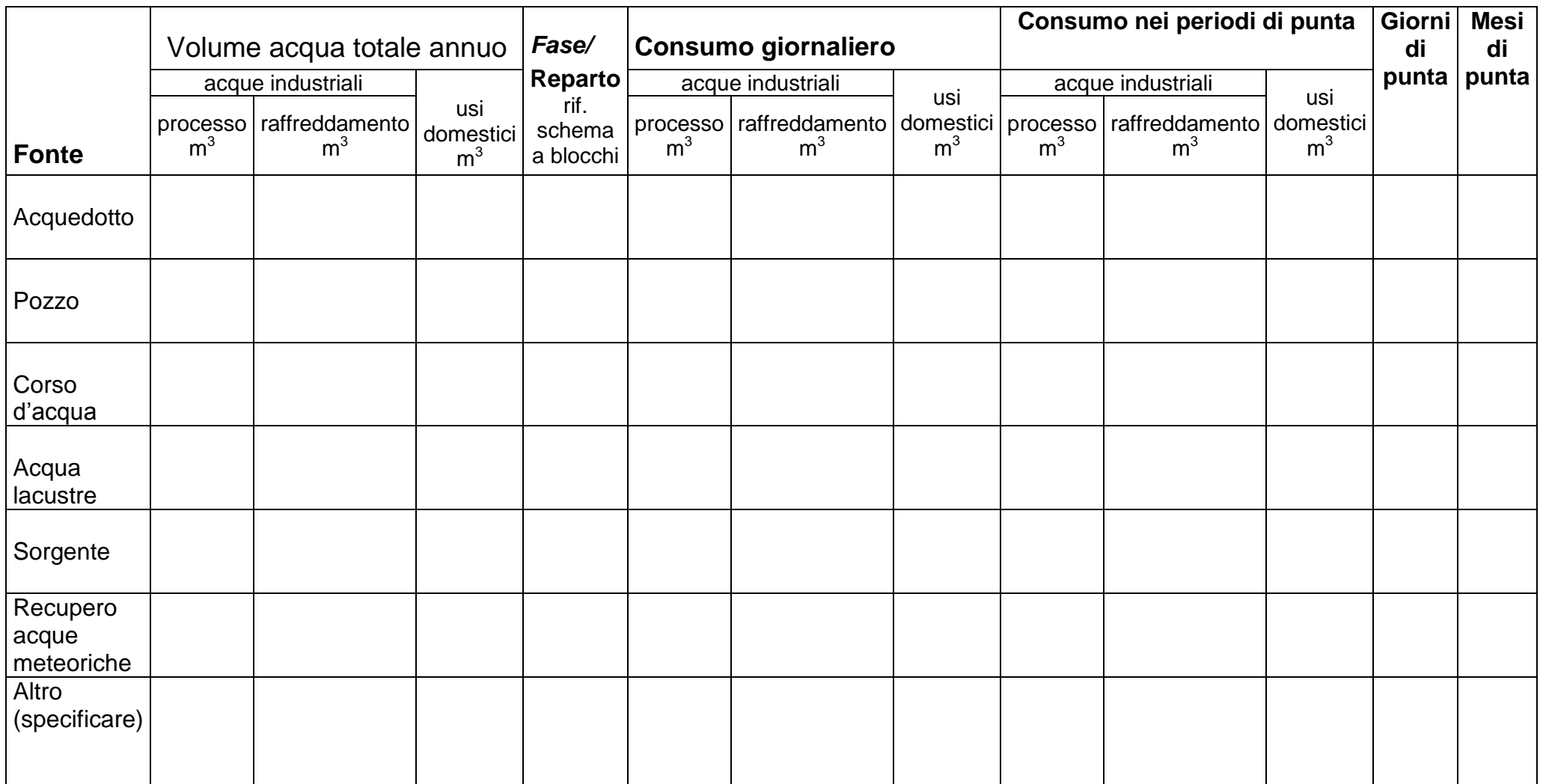

MODELLO 2.3.1 – VERSIONE 3.1 17

### *SCHEDA G* **EMISSIONI IDRICHE**

Nella planimetria (Allegato 6) deve essere riportata l'intera rete idrica dell'impianto con individuati i punti di ispezione alla rete e tutti i punti di scarico, contraddistinti dalle sigle S1, S2, S3, …., Sn.

#### **Emissioni idriche derivanti da:**

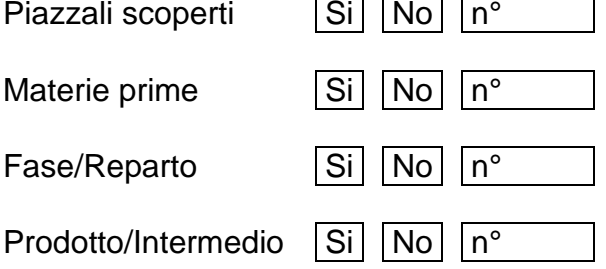

Emissioni per ogni singolo scarico parziale (se sono presenti più punti di scarico, compilare una tabella per ogni scarico che sarà contraddistinta con la sigla G1-S1, G1-S2- G1-S3, ….., G1-Sn.

**Tab. G1–S**……- **Acque industriali:** modalità e quantità di scarico

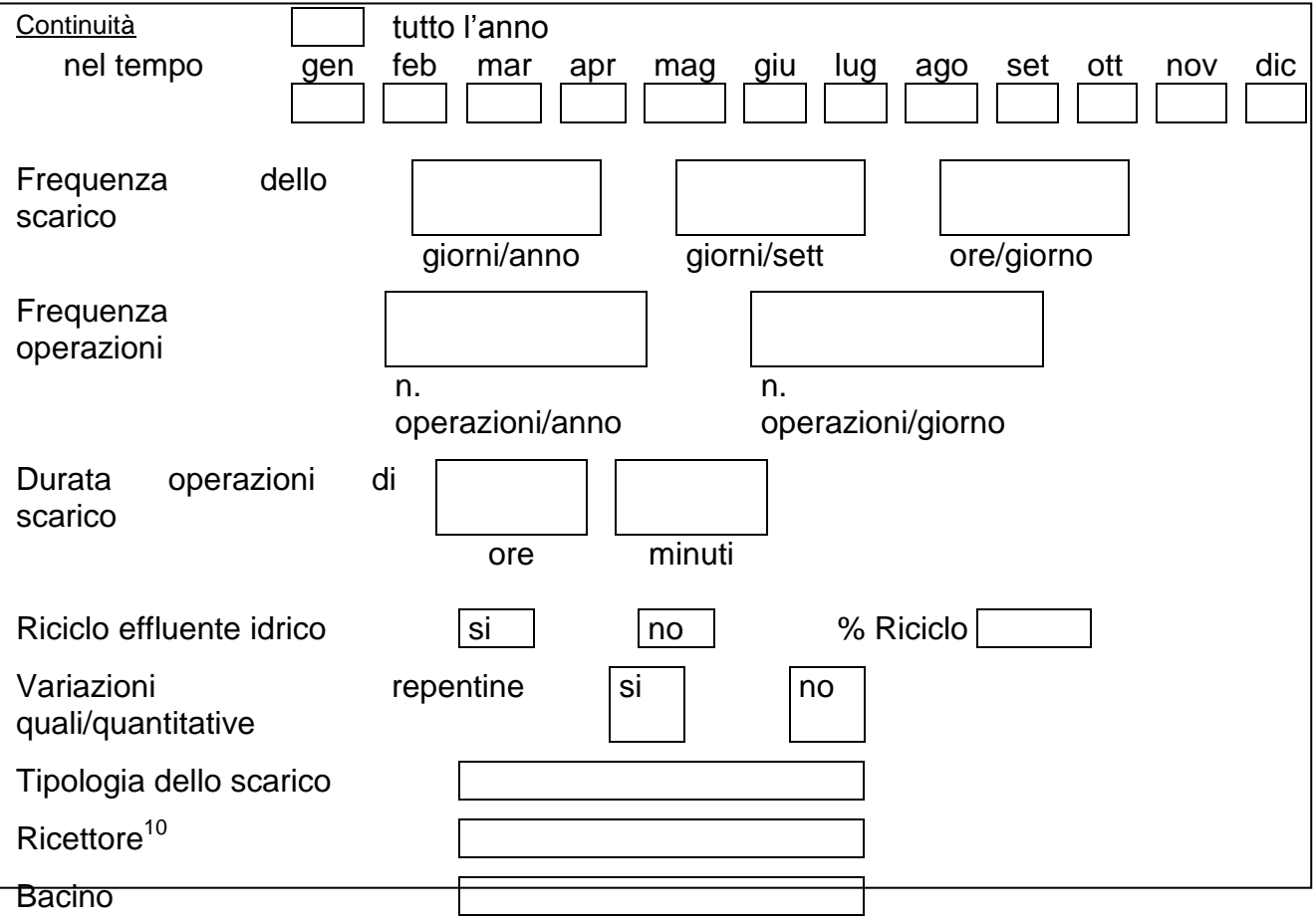

1

<sup>&</sup>lt;sup>10</sup> Indicare il recapito scelto tra fognatura, acque superficiali, suolo o strati superficiali del sottosuolo, o altro (specificare).

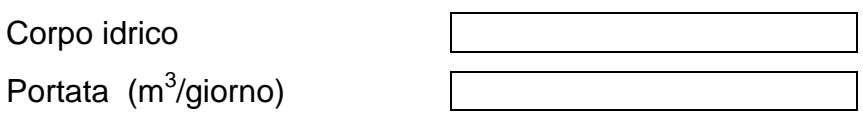

#### **segue Tab. G1–S**……

Concentrazione degli inquinanti

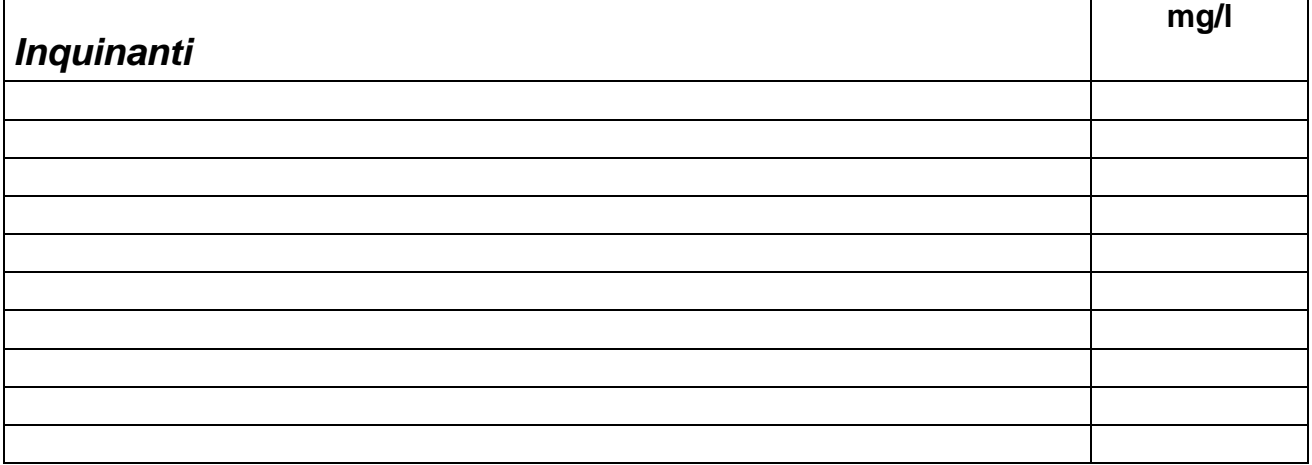

Nell'impianto si svolgono attività che comportano la produzione e la trasformazione o l'utilizzazione delle sostanze di cui alla Tab. 3/A e 5 dell'allegato n° 5 al D.Lgs. n° 152/99, nei cui scarichi è accertata la presenza di tali sostanze in quantità o concentrazione sup. ai limiti di rilevabilità delle metodiche di rilevamento in essere all'entrata in vigore del D.Lgs. 152/99?

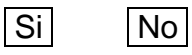

Se Si compilare la seguente tabella.

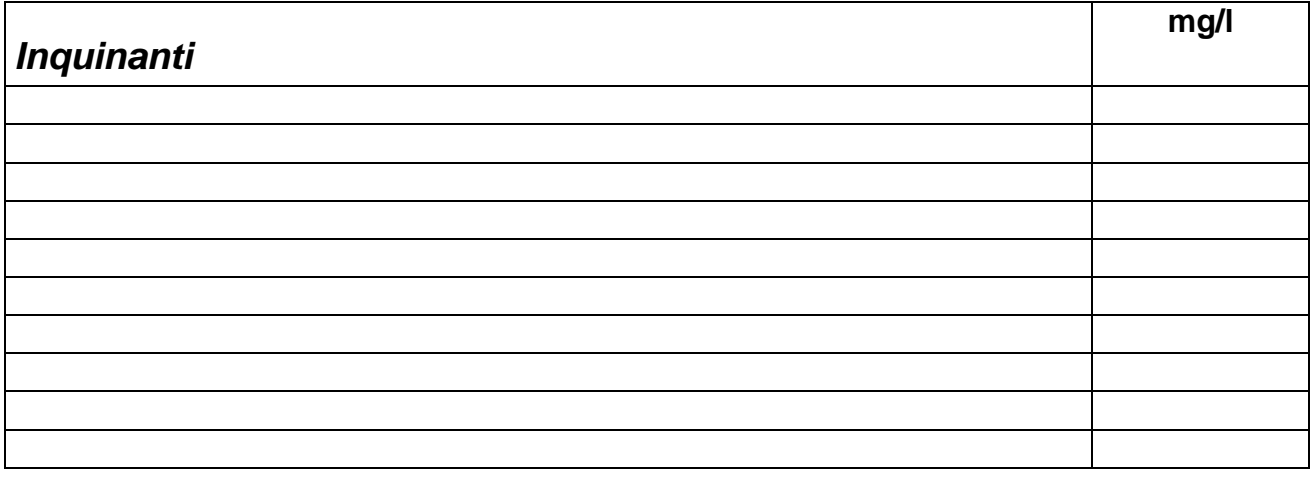

sistema di trattamento

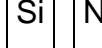

 $\left| S_i \right| \left| N_o \right|$  Se SI rif. scheda sistemi di contenimento.

Note:

Tab. G2 – Sistemi di contenimento delle acque industriali asserviti allo scarico denominato S….

| del/dei<br>stadio<br>Componente<br>$\mathsf{o}$<br>sistema/i<br>di contenimento |            |          |            |          |            |          |
|---------------------------------------------------------------------------------|------------|----------|------------|----------|------------|----------|
| Tipologia del sistema                                                           |            |          |            |          |            |          |
| Portata<br>massima<br>di<br>progetto<br>$(m^3/h)$                               |            |          |            |          |            |          |
| effettiva<br>dell'effluente<br>Portata<br>$(m^3/h)$                             |            |          |            |          |            |          |
| degli<br>Concentrazione<br>inquinanti<br>(mg/l)                                 | a<br>monte | a valle  | a<br>monte | a valle  | a<br>monte | a valle  |
|                                                                                 |            |          |            |          |            |          |
|                                                                                 |            |          |            |          |            |          |
|                                                                                 |            |          |            |          |            |          |
|                                                                                 |            |          |            |          |            |          |
|                                                                                 |            |          |            |          |            |          |
| Rendimento<br>medio<br>garantito<br>(%)                                         |            |          |            |          |            |          |
| Rifiuti prodotti dal sistema                                                    | kg/d       | t/anno   | kg/d       | t/anno   | kg/d       | t/anno   |
|                                                                                 |            |          |            |          |            |          |
|                                                                                 |            |          |            |          |            |          |
|                                                                                 |            |          |            |          |            |          |
|                                                                                 |            |          |            |          |            |          |
| Consumo<br>d'acqua<br>$(m^3/h)$                                                 |            |          |            |          |            |          |
| Consumo di energia                                                              | oraria     | annua    | oraria     | annua    | oraria     | annua    |
| continuità<br>di<br>Gruppo<br>(Si/No)                                           |            |          |            |          |            |          |
| Combustibile utilizzato dal gruppo di<br>continuità                             |            |          |            |          |            |          |
| $\overline{di}$<br>Sistema<br>riserva<br>(Si/No)                                |            |          |            |          |            |          |
| Manutenzione<br>(ore/settimana)                                                 | ord.       | straord. | ord.       | straord. | ord.       | straord. |

Note:

Tab. G3

### **Acque per usi domestici**

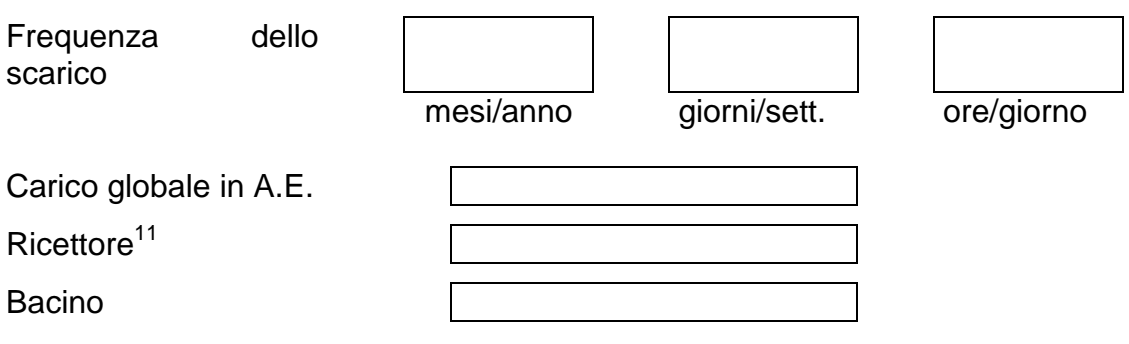

## **Acque meteoriche e/o di dilavamento**

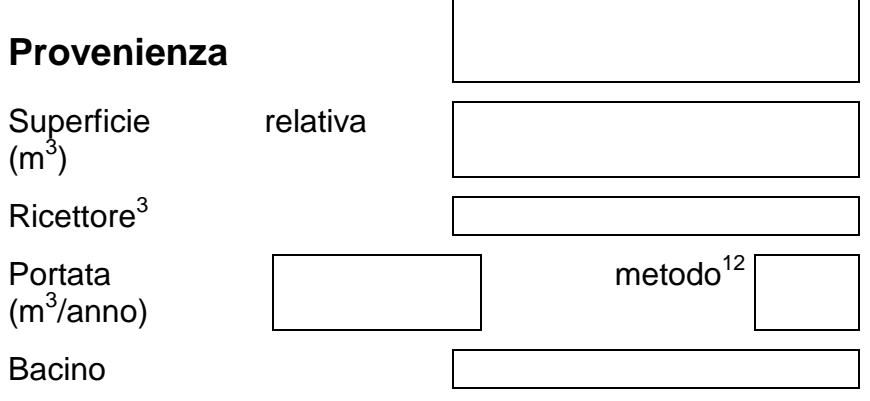

Concentrazione degli inquinanti

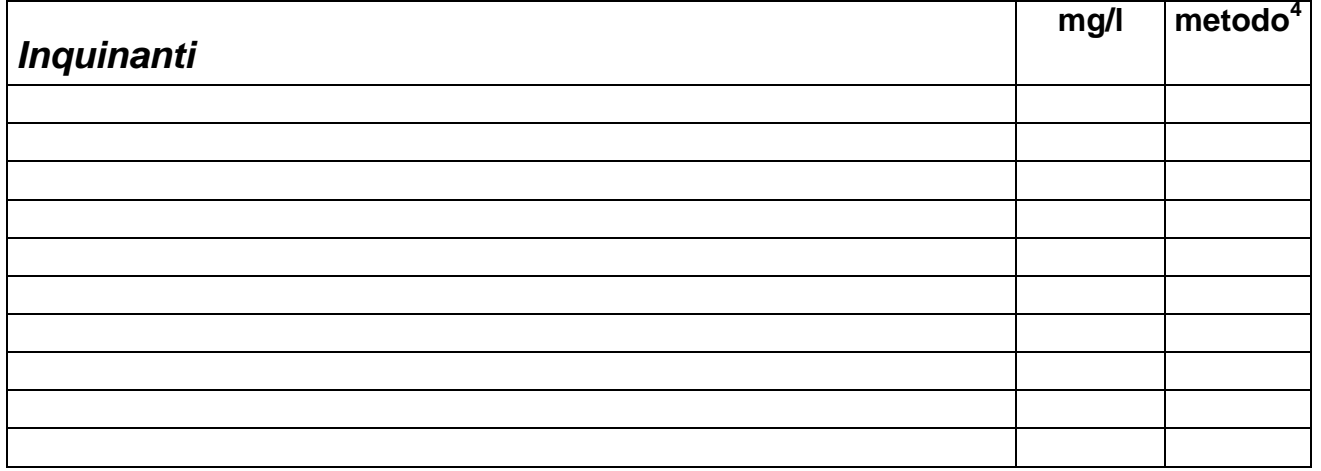

Note:

<u>.</u>

<sup>&</sup>lt;sup>11</sup> Indicare il recapito scelto tra fognatura, acque superficiali, suolo o strati superficiali del sottosuolo, o altro (specificare).

Tab. G4 – Emissioni totali di inquinanti nelle acque di scarico comprensive delle acque industriali, domestiche e di dilavamento.

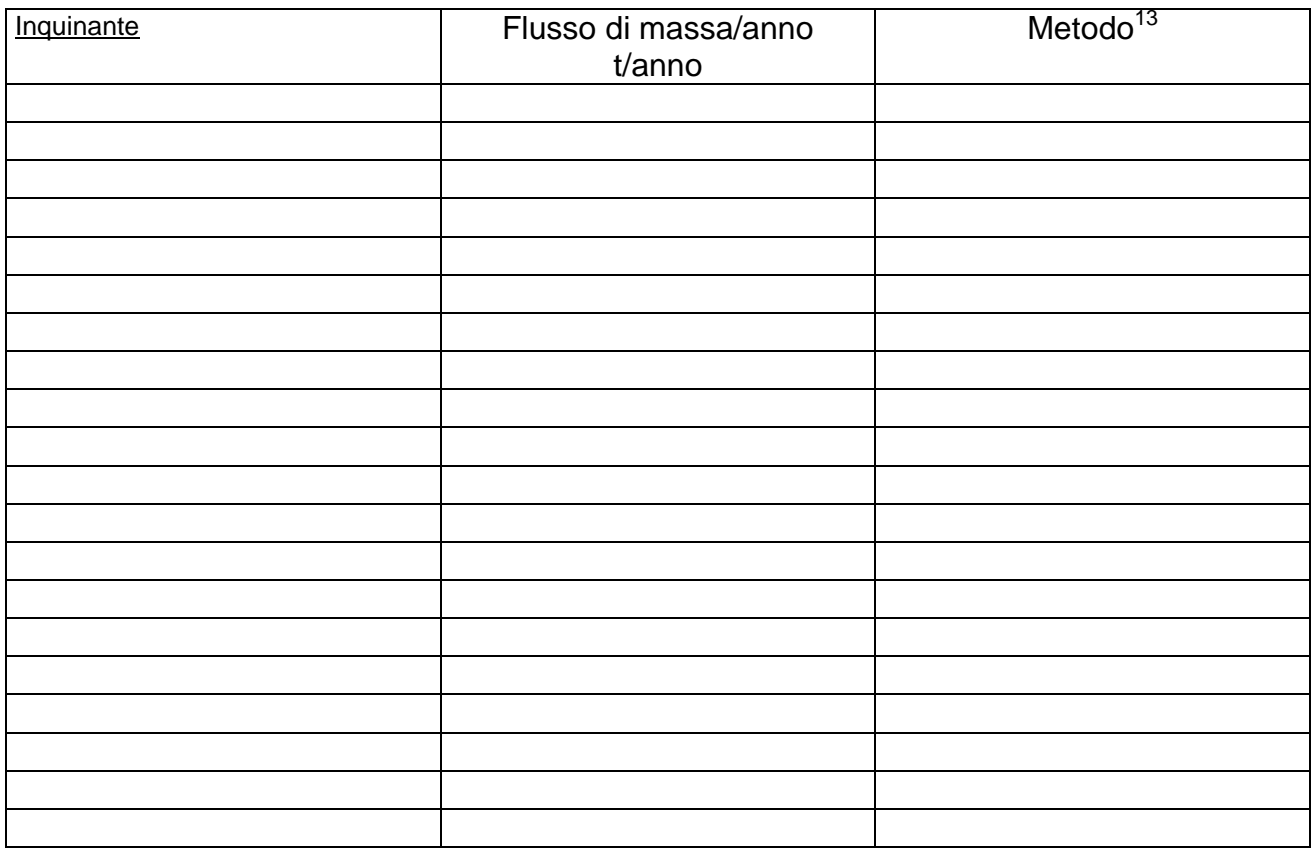

Note:

1

### *SCHEDA H*

#### **EMISSIONI SONORE**

Nella planimetria Allegato 7 deve essere riportata l'esatta individuazione delle sorgenti sonore, contraddistinte dalle sigle R1, R2, R3, ….., Rn.

#### **Emissioni sonore generate da:**

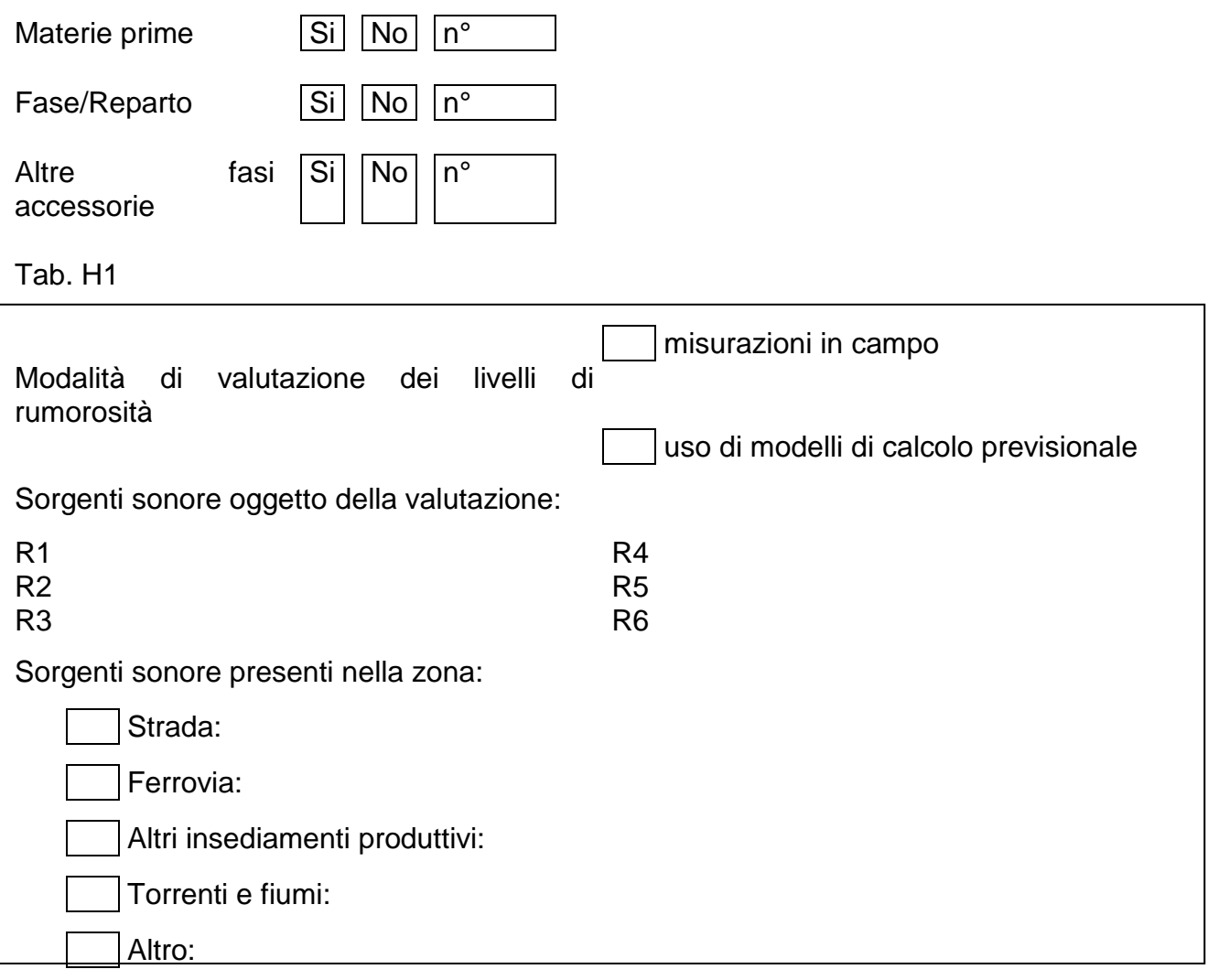

### Classe di appartenenza del complesso<sup>14</sup>

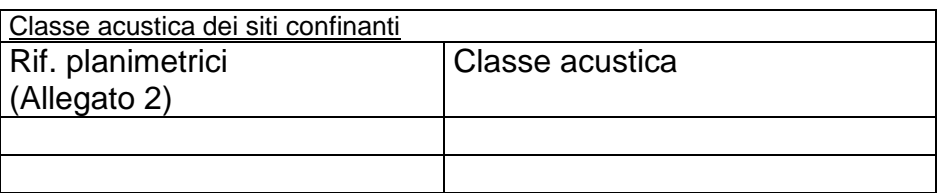

Tab. H2 – Sistemi di contenimento delle emissioni sonore.

<sup>&</sup>lt;u>.</u>  $14$  L'indicazione della classe acustica deve tener conto della zonizzazione acustica approvata dal Comune dove è localizzato il complesso: Classe I, Classe II, Classe III, Classe IV, Classe V, Classe VI. In caso di mancata approvazione della zonizzazione occorre far riferimento alla classificazione di cui al DPCM 14/11/1997.

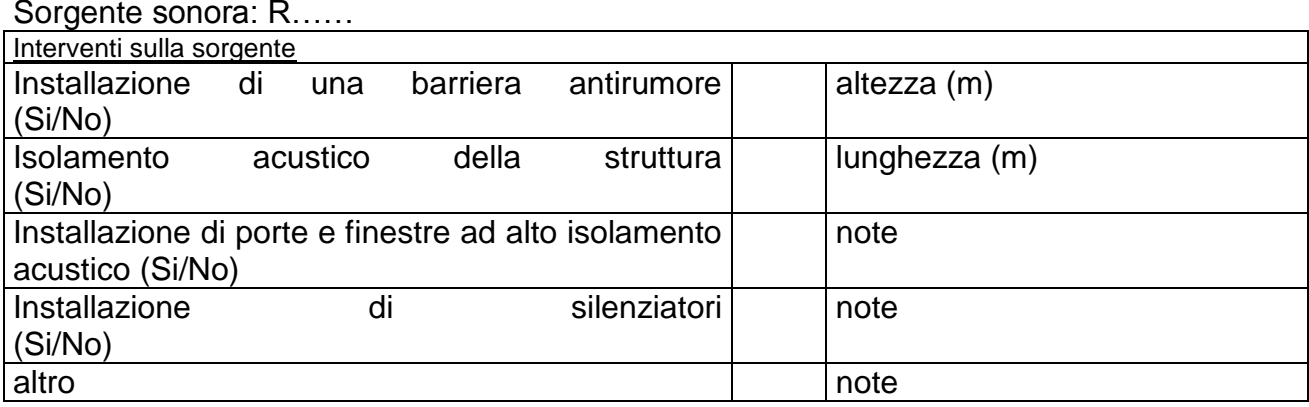

## *SCHEDA I*

#### **RIFIUTI**

Indicare la sezione da cui proviene il rifiuto a cui è riferita la tabella sottostante.

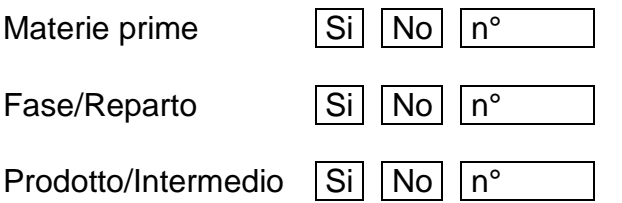

### **Tab. I1 – Tipologia del rifiuto**

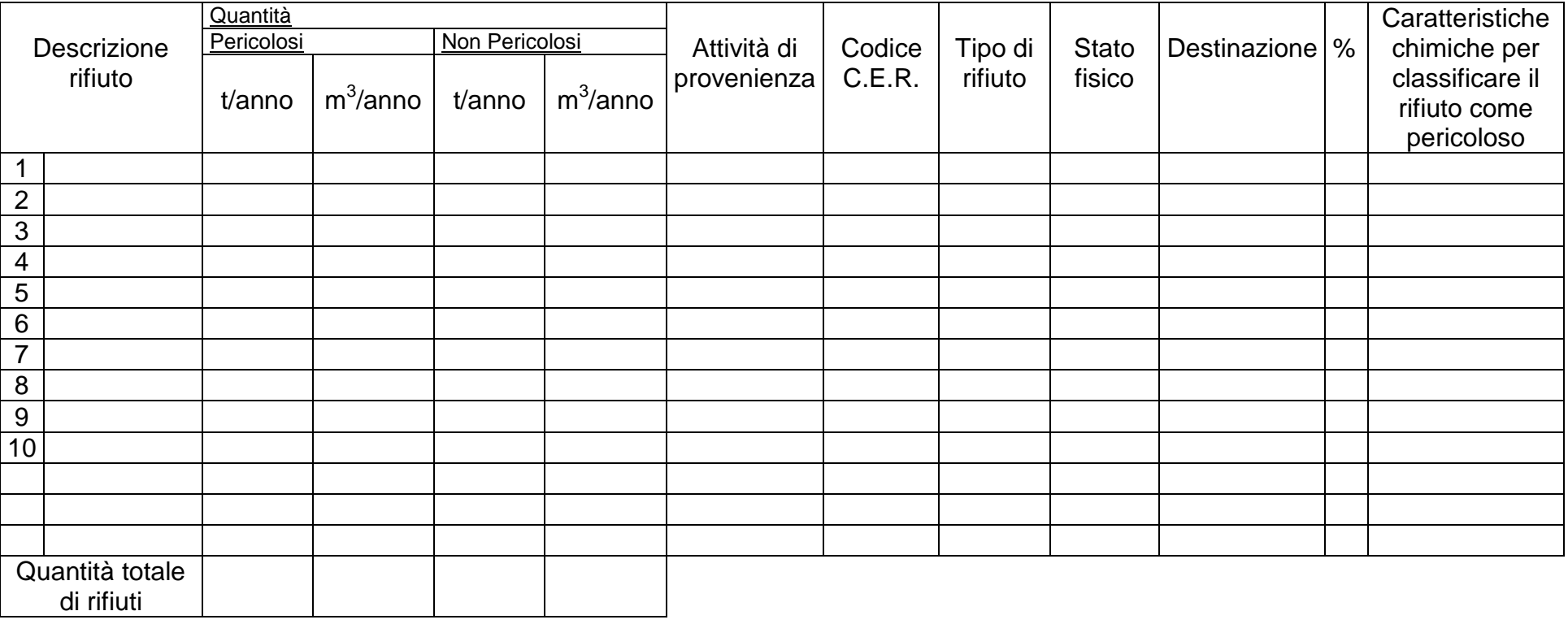

MODELLO 2.3.1 – VERSIONE 3.1 27

# **Tab. I2 – Deposito all'interno dello stabilimento**

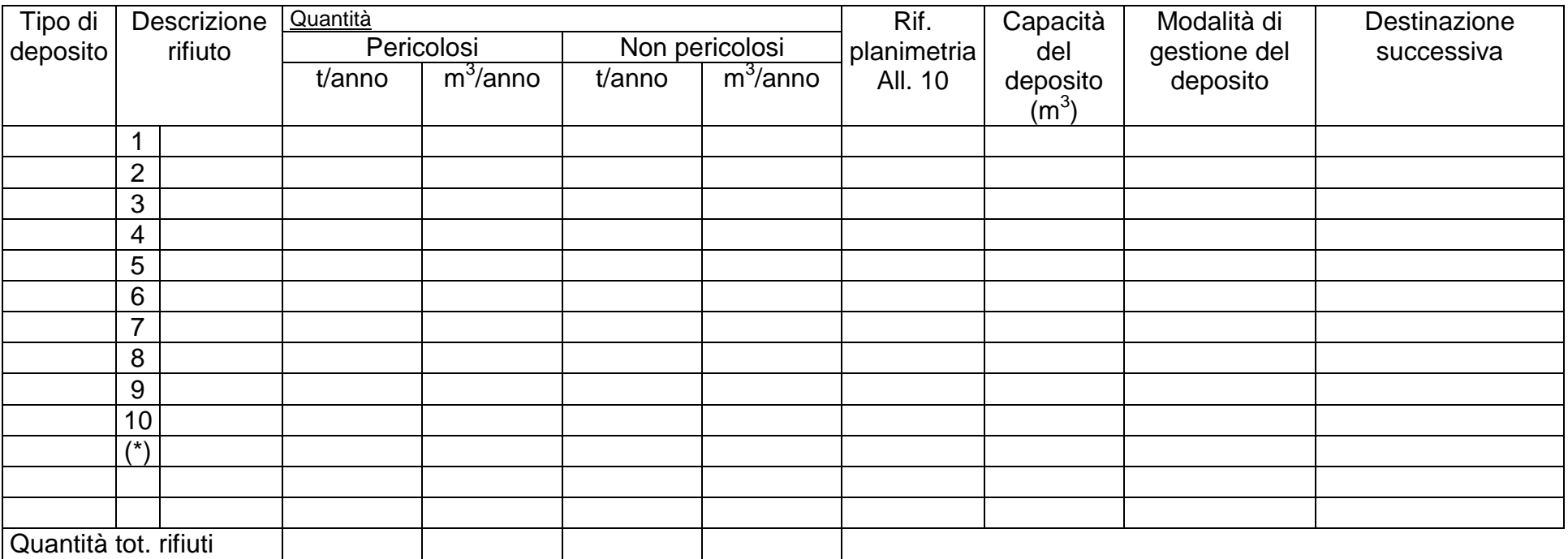

(\*) Rifiuto ricevuto da terzi ai fini del recupero.

Note:

# **Tab. I3 – Deposito all'esterno dello stabilimento**

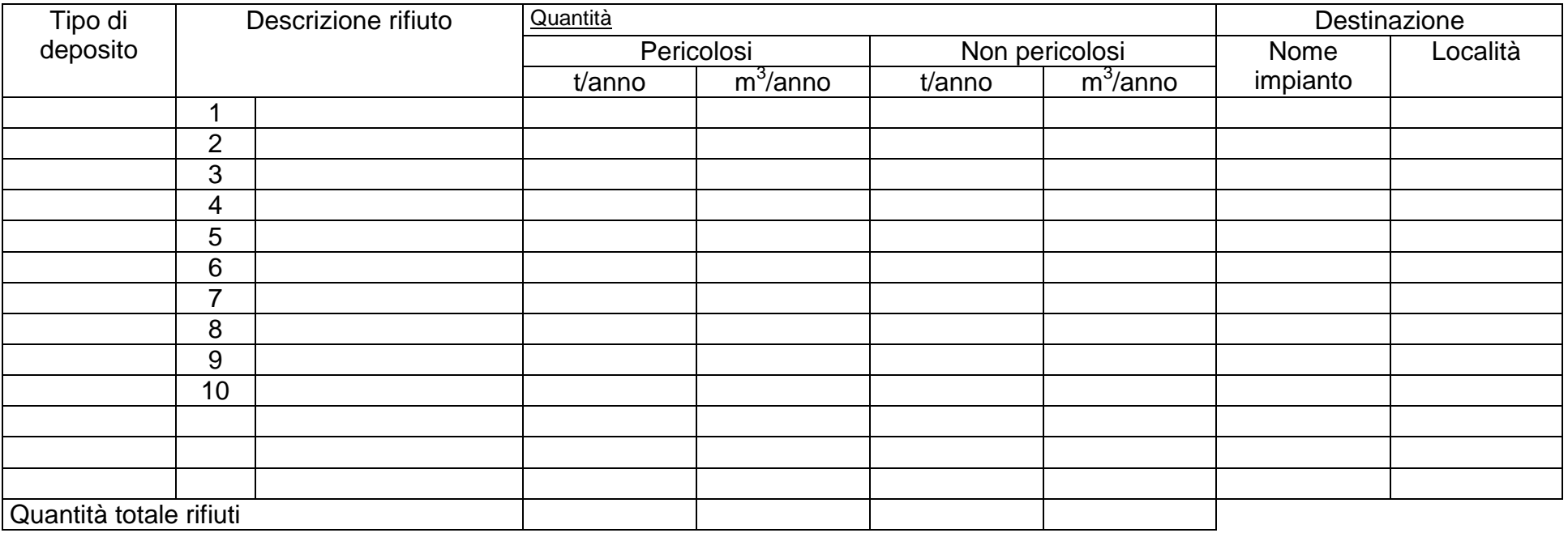

Note:

# **Tab. I4 – Operazioni di smaltimento**

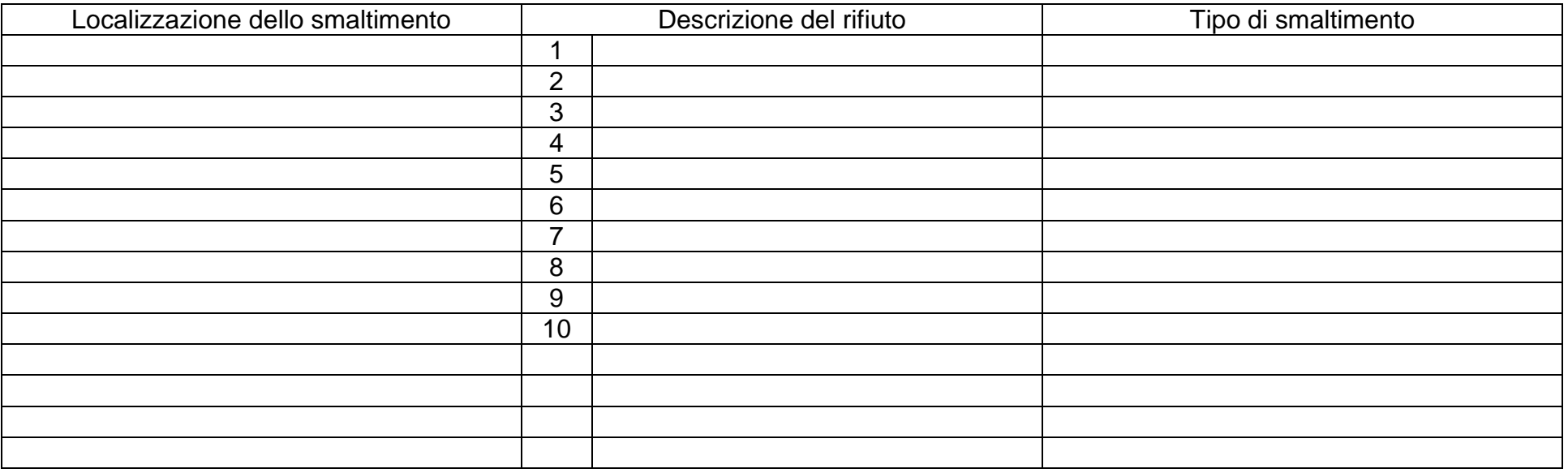

# **Tab. I5 – Operazioni di recupero**

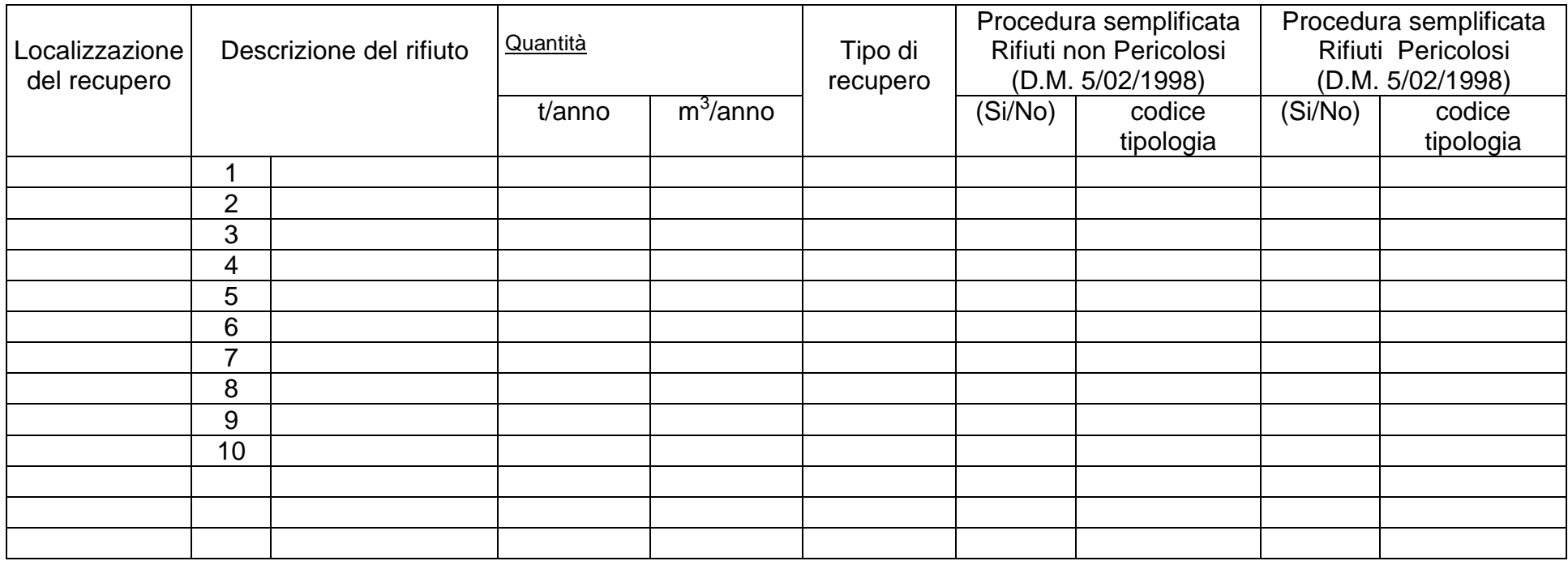

Note:

## *SCHEDA L*

#### **ENERGIA**

Tab. L1 – Produzione di energia dell'intero impianto.

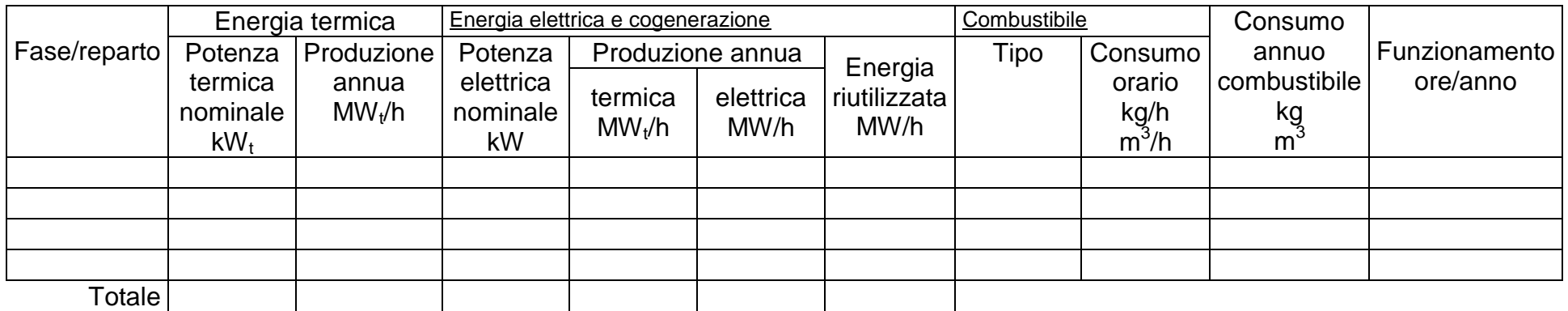

Tab. L2 – Consumo di energia complessivo (termica ed elettrica).

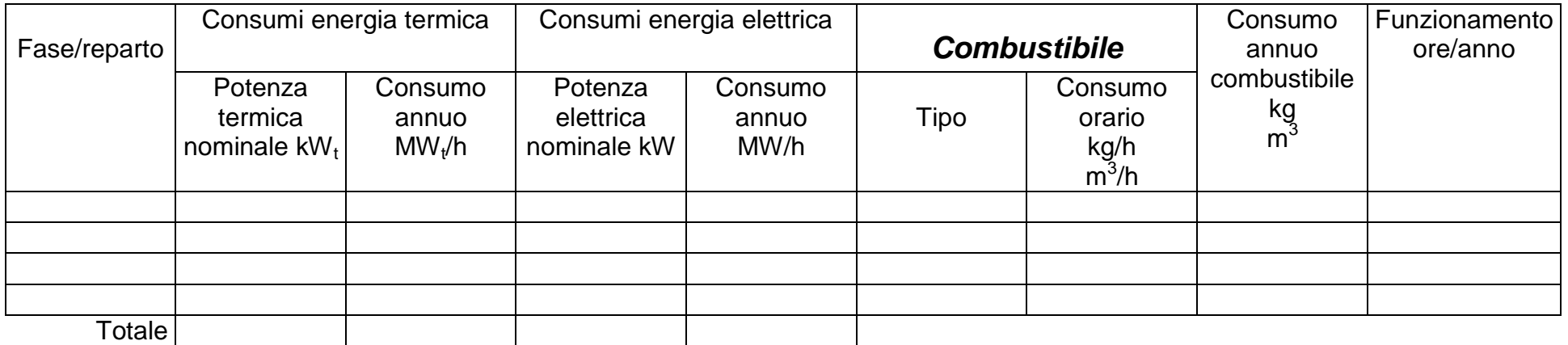

Per ogni singola unità di produzione di energia (elettrica o termica) compilare la seguente tabella.

Tab. L3 – Caratteristiche delle unità termiche di produzione energia.

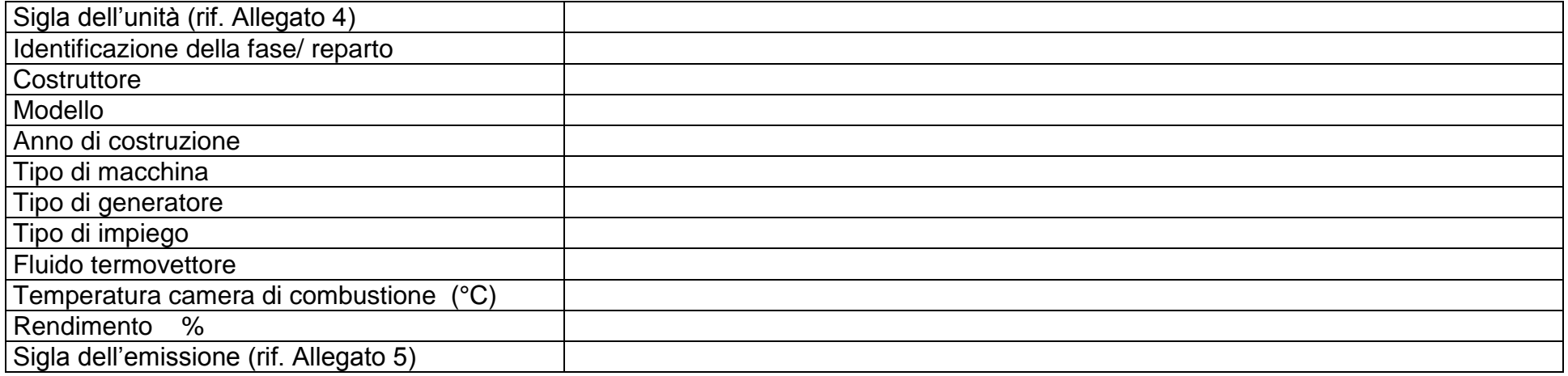

## *SCHEDA M*

## *ALLEVAMENTI ZOOTECNICI*

#### Tab. M1

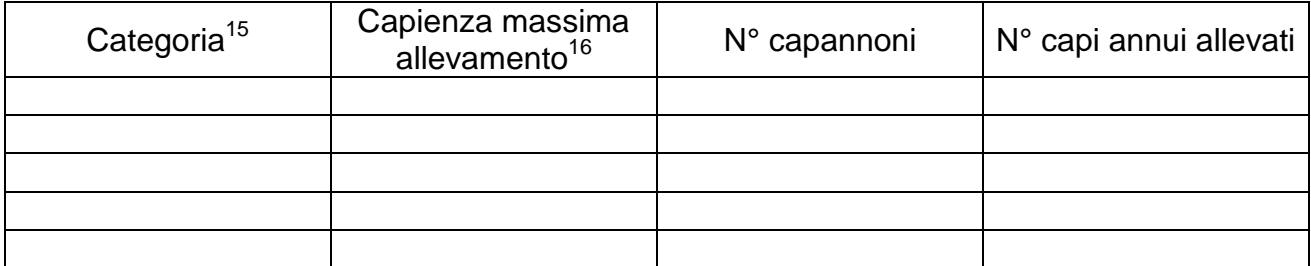

#### Tab. M2

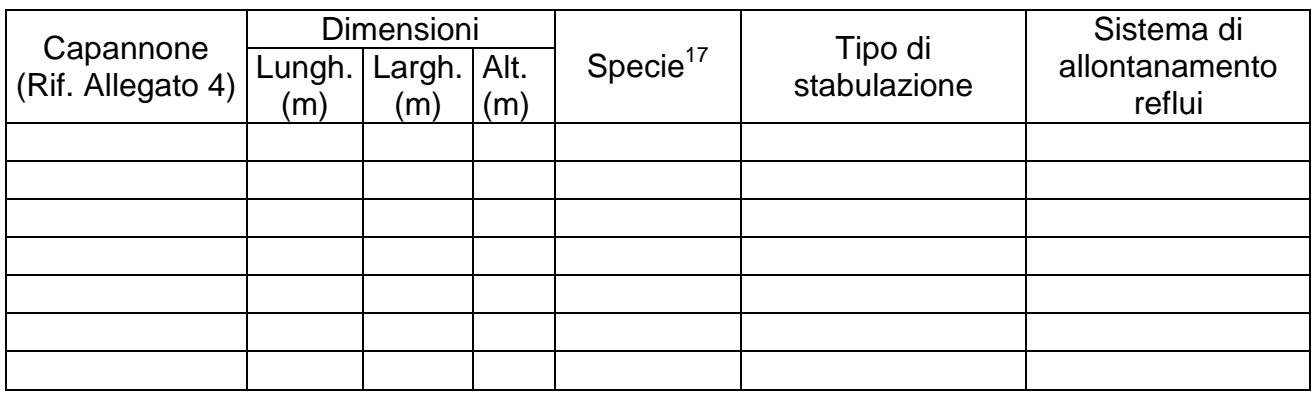

#### Tab. M3

<u>.</u>

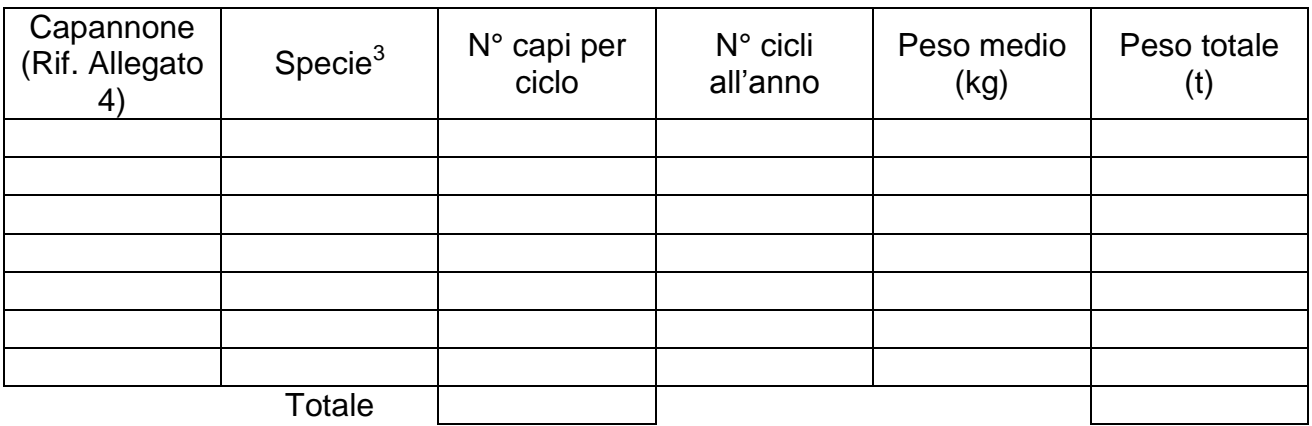

<sup>&</sup>lt;sup>15</sup>Scegliere tra pollame, suini, scrofe.

<sup>16</sup> Intesa come potenzialità massima dell'allevamento.

<sup>&</sup>lt;sup>17</sup> Specificare la specie (per esempio nel caso della categoria pollame dire se sono galline ovaiole, polli da carne, tacchini, anatre o faraone, ecc.).

Tab. M4 – Gestione odori/aerosol.

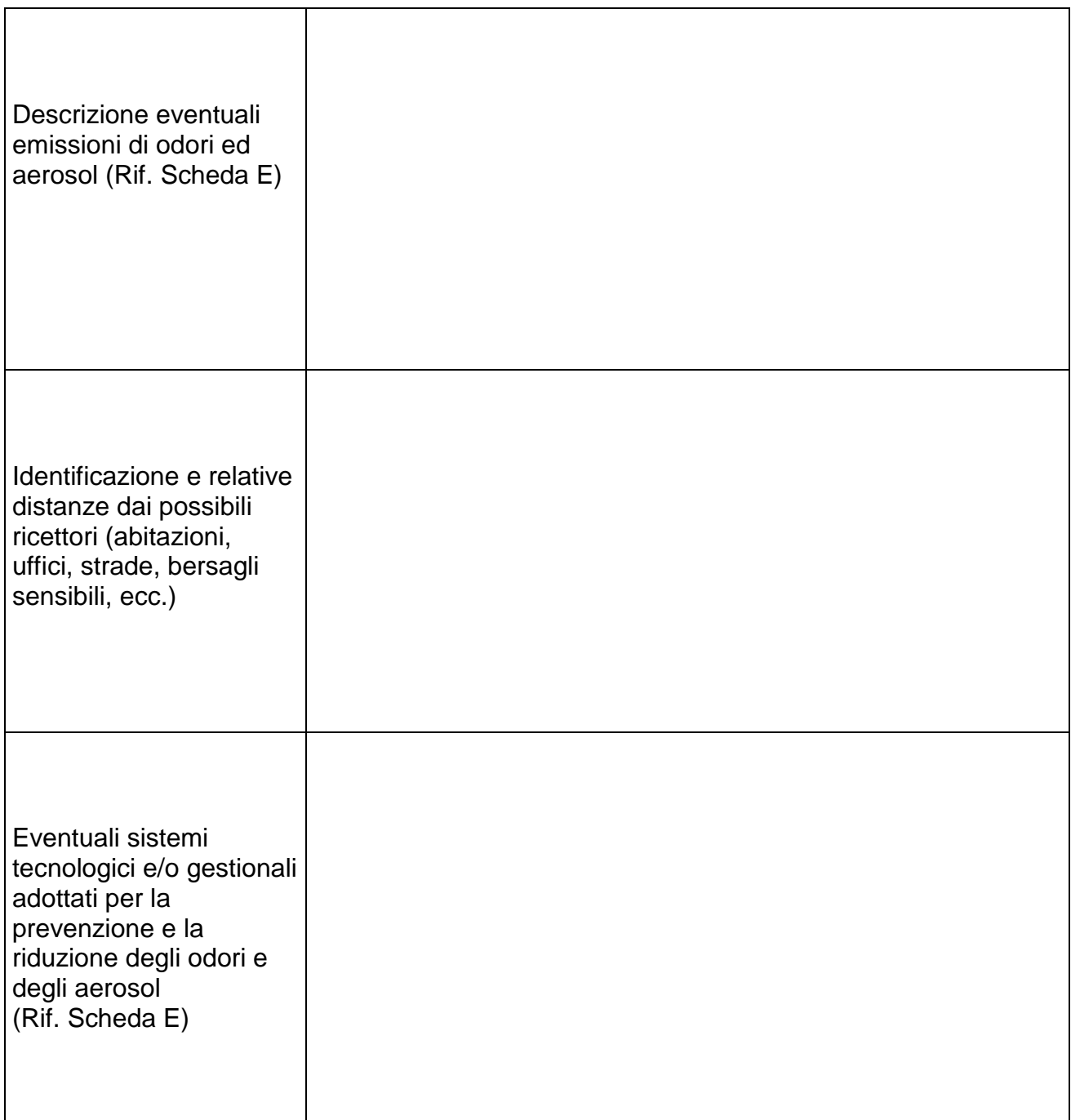

Tab. M5 – Gestione dei liquami.

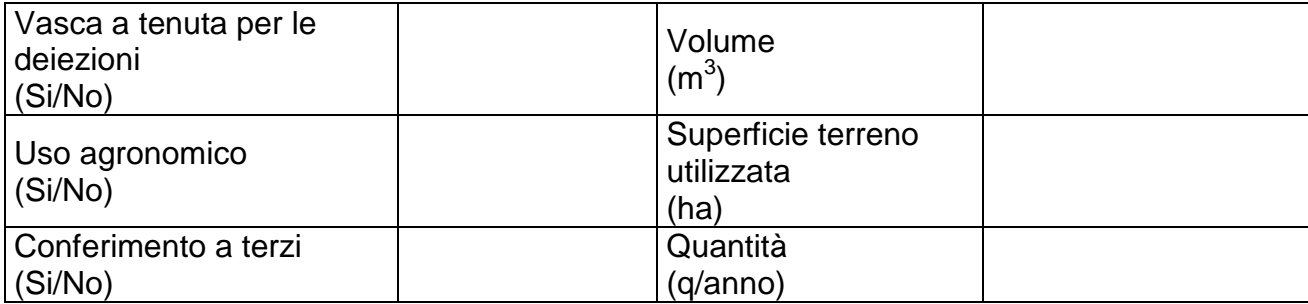